#### www.bsc.es

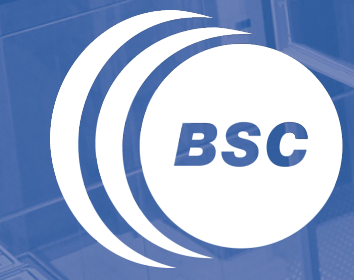

**Barcelona Supercomputing Center** Centro Nacional de Supercomputación

#### **Performance Analysis of an Earth Science Application**

**George S. Markomanolis**, Oriol Jorba, Kim Serradell, Enza Di Tomaso

University of Athens, Department of Physics

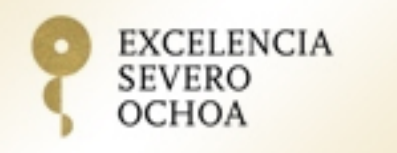

Athens, 27 March 2014

- **II** Overview of BSC
- **Introduction to Earth Sciences Modeling**
- **II** Preprocess
- Performance Analysis of NMMB/BSC-CTM Model
- **II OmpSs Programming Model**
- **II** Data Assimilation
- Future work

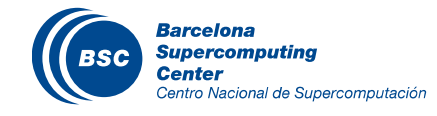

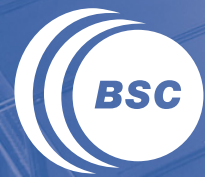

**Barcelona<br>Supercomputing<br>Center** Centro Nacional de Supercomputación

# **Overview of BSC**

Barcelona Supercomputing Center – Centro Nacional de Supercomputación (BSC-CNS) is the Spanish National Laboratory in supercomputing.

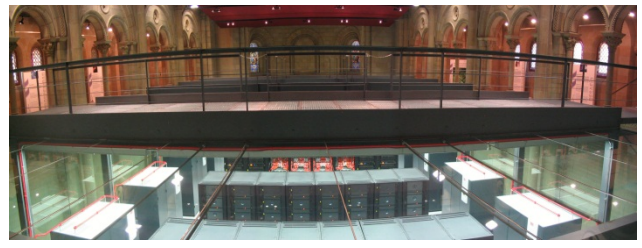

#### The BSC mission:

– To investigate, develop and manage technology to facilitate the advancement of science.

#### The BSC objectives:

- To perform R&D in Computer Sciences and e-Sciences
- To provide Supercomputing support to external research.

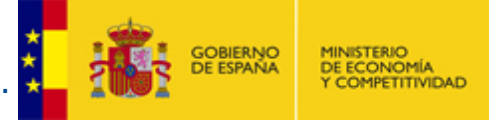

#### **BSC** is a consortium that includes:

- the Spanish Government 51%
- the Catalan Government 37%
- the Technical University of Catalonia 12%

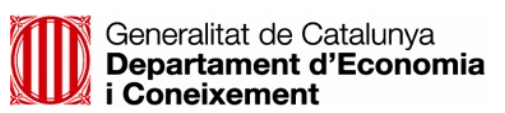

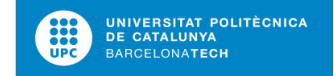

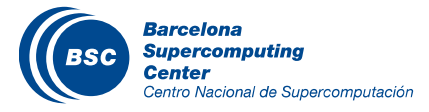

#### BSC Scientific & Technical Departments

# www.bsc.es

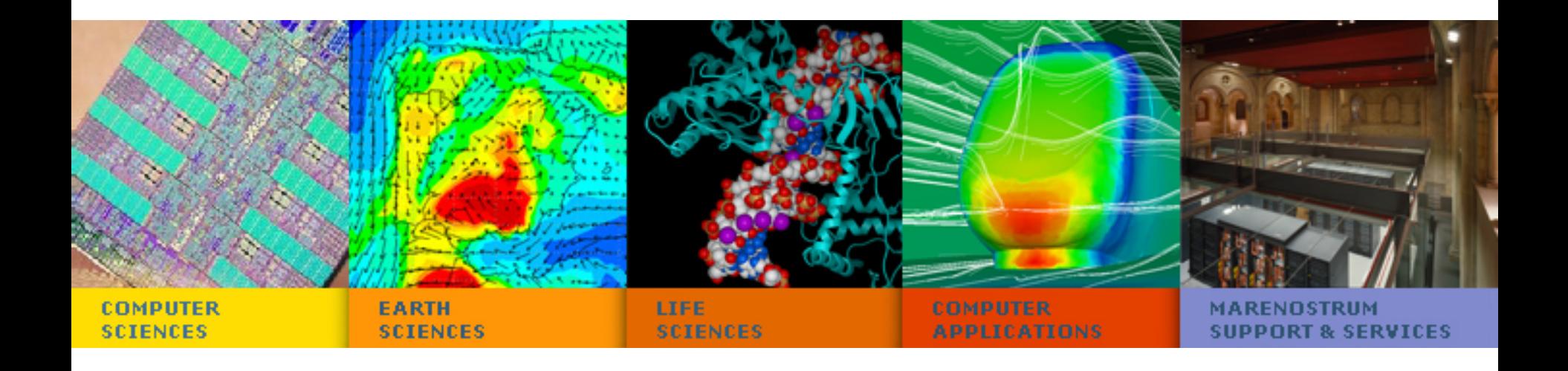

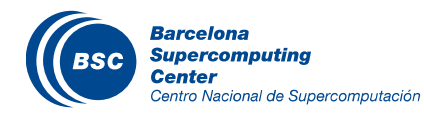

#### BSC Current Resources

- MareNostrum 2013
	- 48448 Intel SandyBridge-EP cores
	- 1 PFlops
- MinoTauro 2011
	- 128 compute nodes
	- 182 TFlops

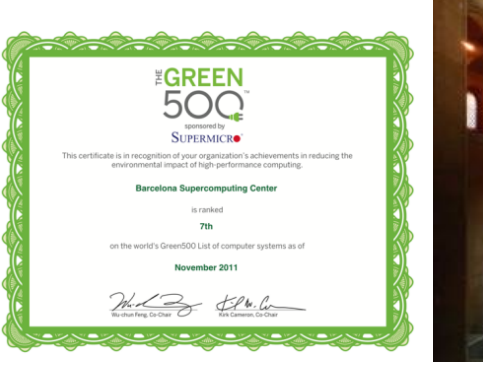

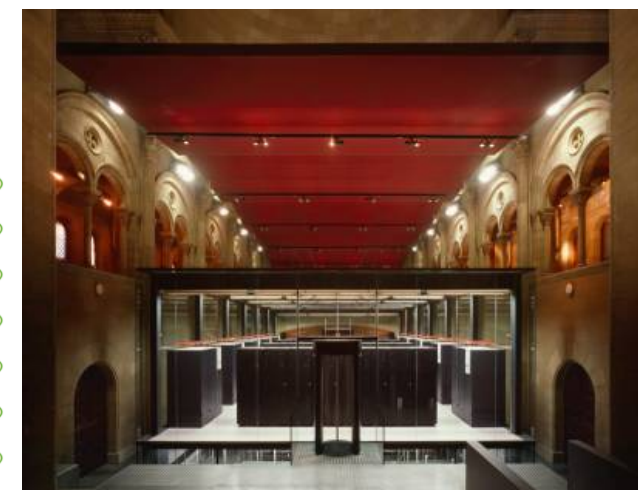

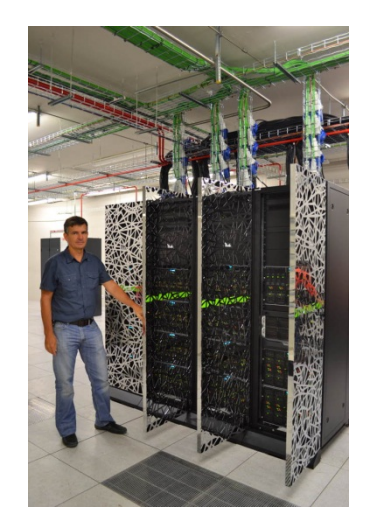

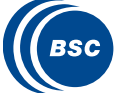

- HPC Storage and Backup:
	- 2.5 PB disk
	- 6.0 PB tapes Robot

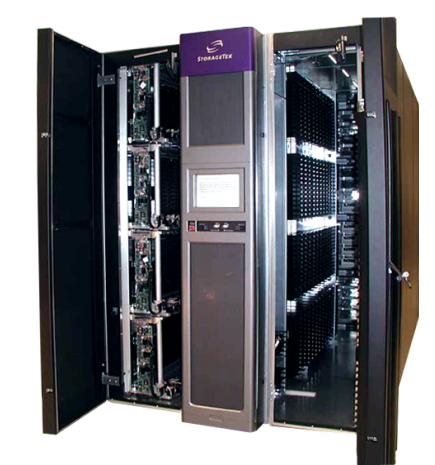

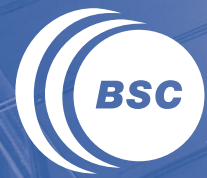

**Barcelona Supercomputing Center** Centro Nacional de Supercomputación

# **Introduction to Earth Sciences Modeling**

#### Earth Sciences Department (www.bsc.es/earth-sciences)

Research in the Earth Sciences area is devoted to the development and implementation of regional and global state-of-the-art models for short-term air quality forecast and long-term climate applications.

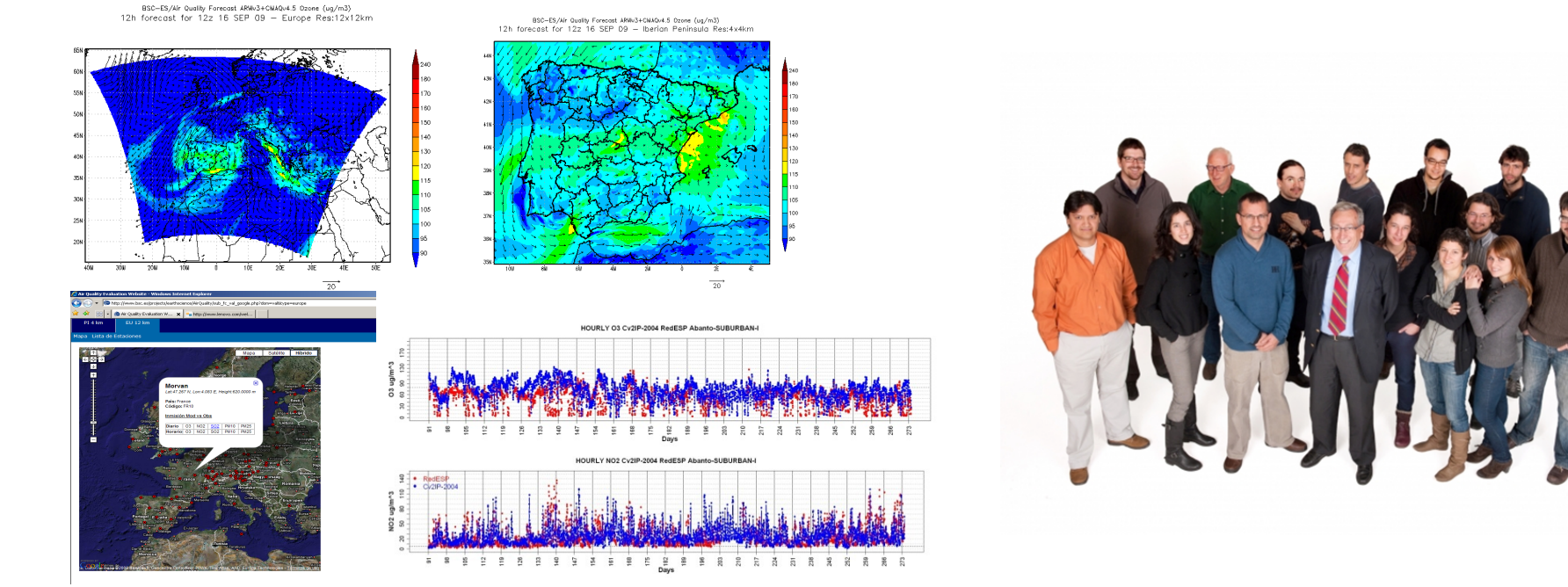

ES maintains two daily operational systems: AQF CALIOPE and MD forecasts: BSC-DREAM8b and NMMB/BSC-CTM.

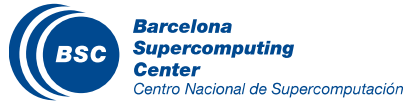

#### Earth Sciences research lines

#### **Air Quality Forecast**

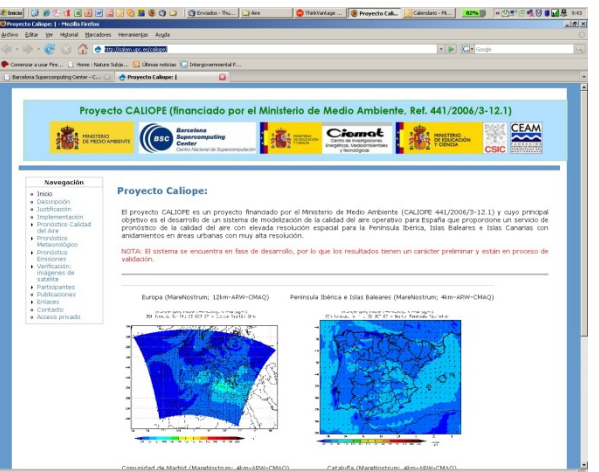

# **Mineral dust transport:**

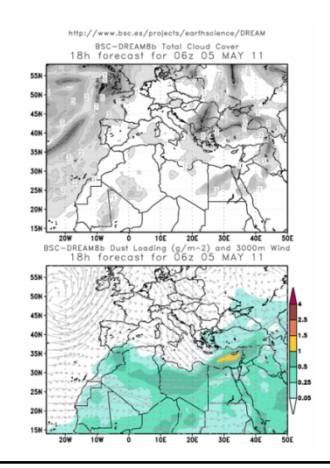

#### **Climate change modelling**

GISS ModelE at BSC-CNS Surface Temperature Anomaly C (1951-1980)<br>Year 1956, BAU scenario - Global Res:2x2.5

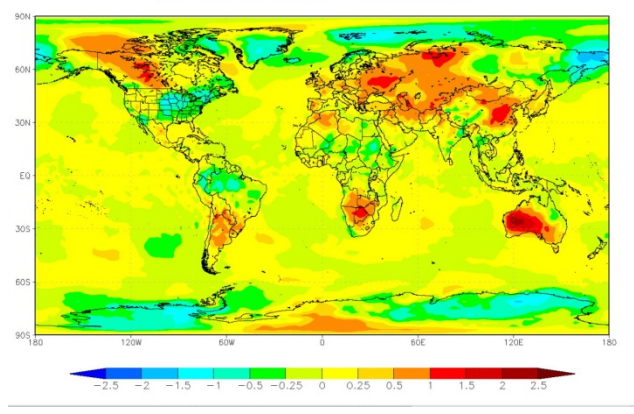

#### **Atmospheric modelling: development of NMMB/BSC-CTM BSC-DREAM8b WMO SDS WAS [AEMET-BSC]**

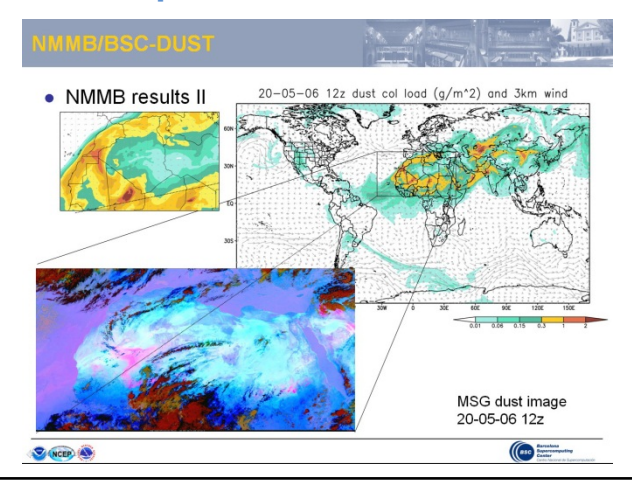

#### **Transfer technology (EIA and AQ studies)**

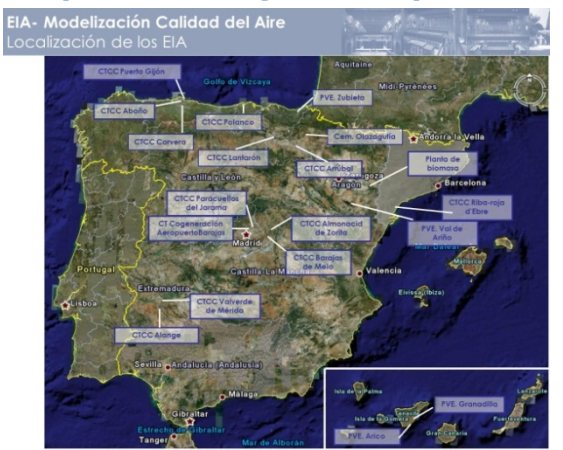

WMO Sand and Dust Storm Warning and Assessment System (SDS WAS)

To enhance the ability of participating countries to establish and improve systems for forecasting and warning to suppress the impact of Sand and Dust Storm

 $b<sub>0</sub>$ 

Establishing a coordinated global network of Sand and Dust Storm forecasting  $\bullet$ centers delivering products useful to a wide range of users in understanding and reducing the impacts of SDS

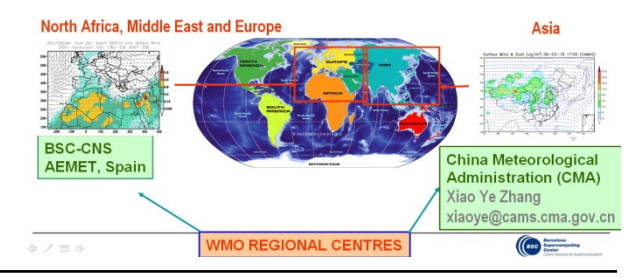

**Barcelona Supercomputing Center** Centro Nacional de Supercomputación

# Severo-Ochoa Earth Sciences Application

Development of a Unified Meteorology/Air Quality/Climate model

• Towards a global high-resolution system for global to local assessments

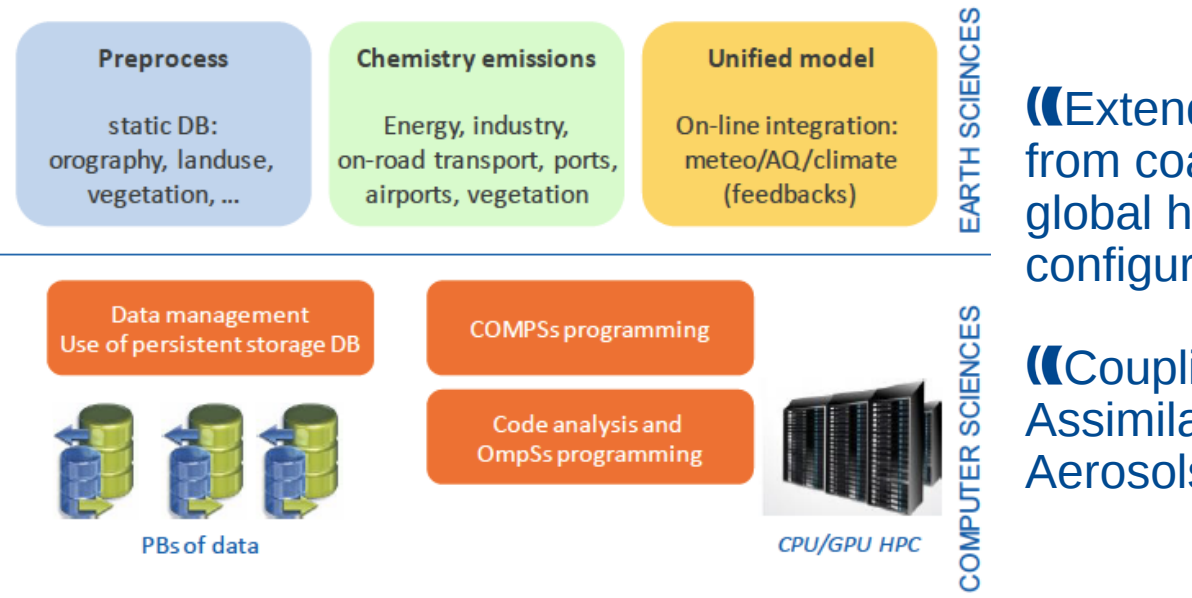

#### Extending NMMB/BSC-CTM from coarse regional scales to global high-resolution configurations

Coupling with a Data Assimilation System for Aerosols

# International collaborations:<br>MCFD<sup>8</sup>

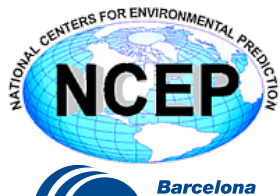

**Supercomputing** Center

Centro Nacional de Supercomputación

National Centers for Environmental Predictions

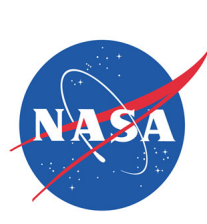

Meteorology Climate<br>
Global aerosols

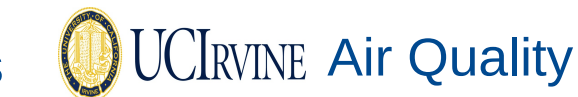

Goddard Institute Space Studies

10 Uni. of California Irvine

#### Not a new problem:

- As far back as the 13 th century, people started complaining about coal dust and soot in the air over London, England.
- As industry spread across the globe, so did air pollution.
- The worst air pollution happened in London when dense smog (a mixture of smoke and fog) formed in December of 1952 and lasted until March of 1953. 4,000 people died in one week. 8,000 more died within six months.

#### A picture is worth a thousand words

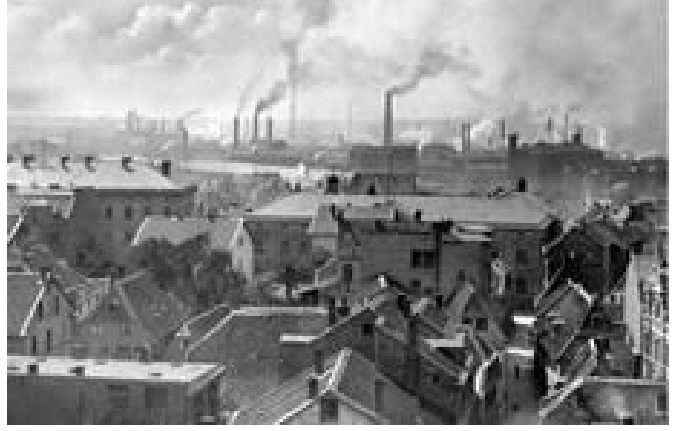

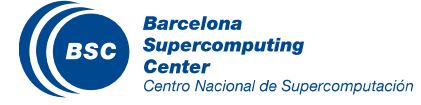

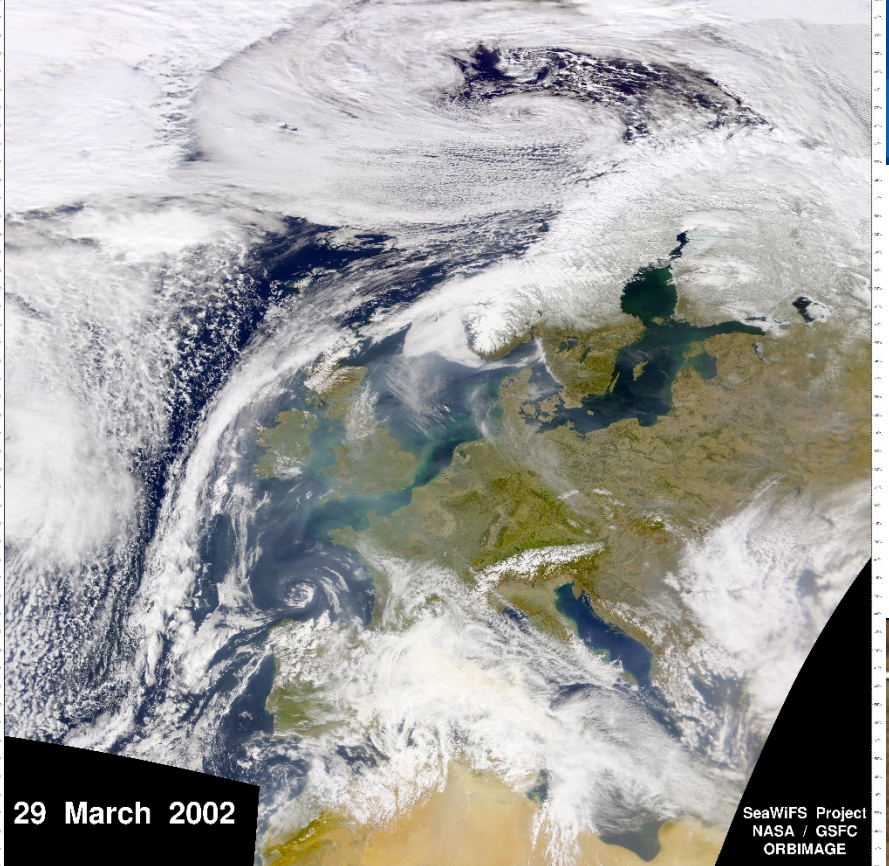

#### Air Pollution: Europe, South China, the Earth

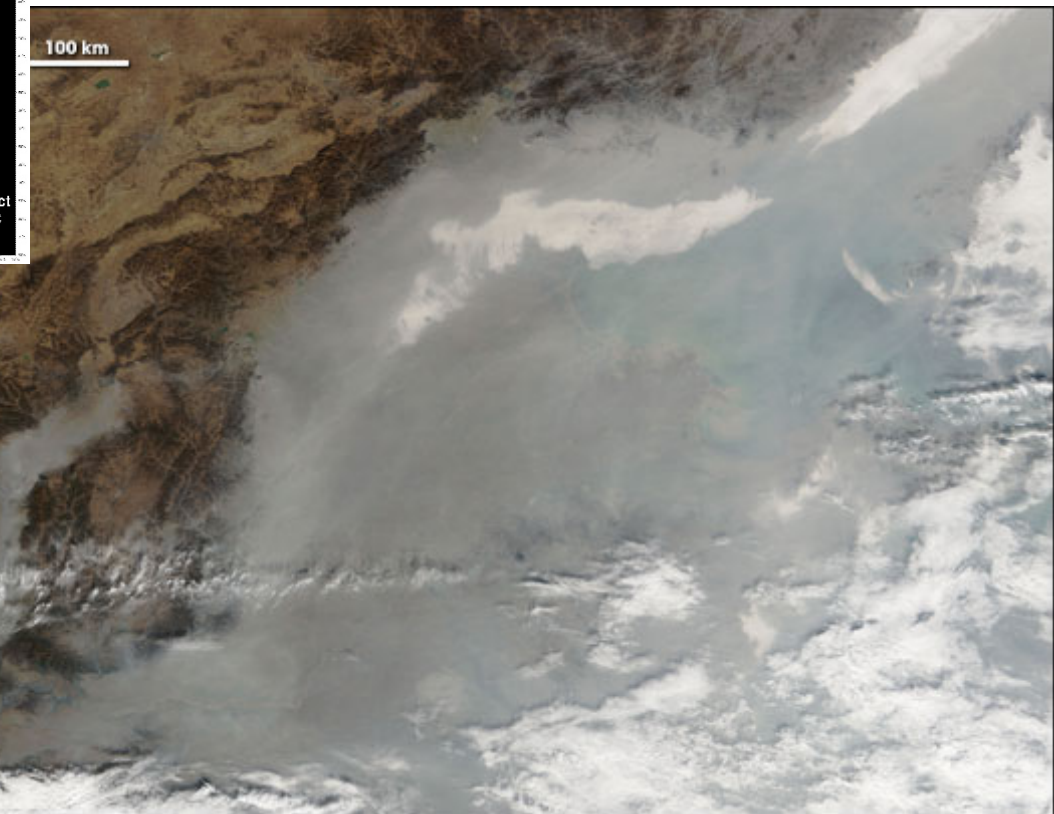

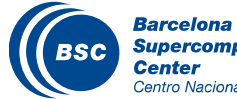

**Supercomputing Center** Centro Nacional de Supercomputación

Air Pollution: Europe, South China, the Earth

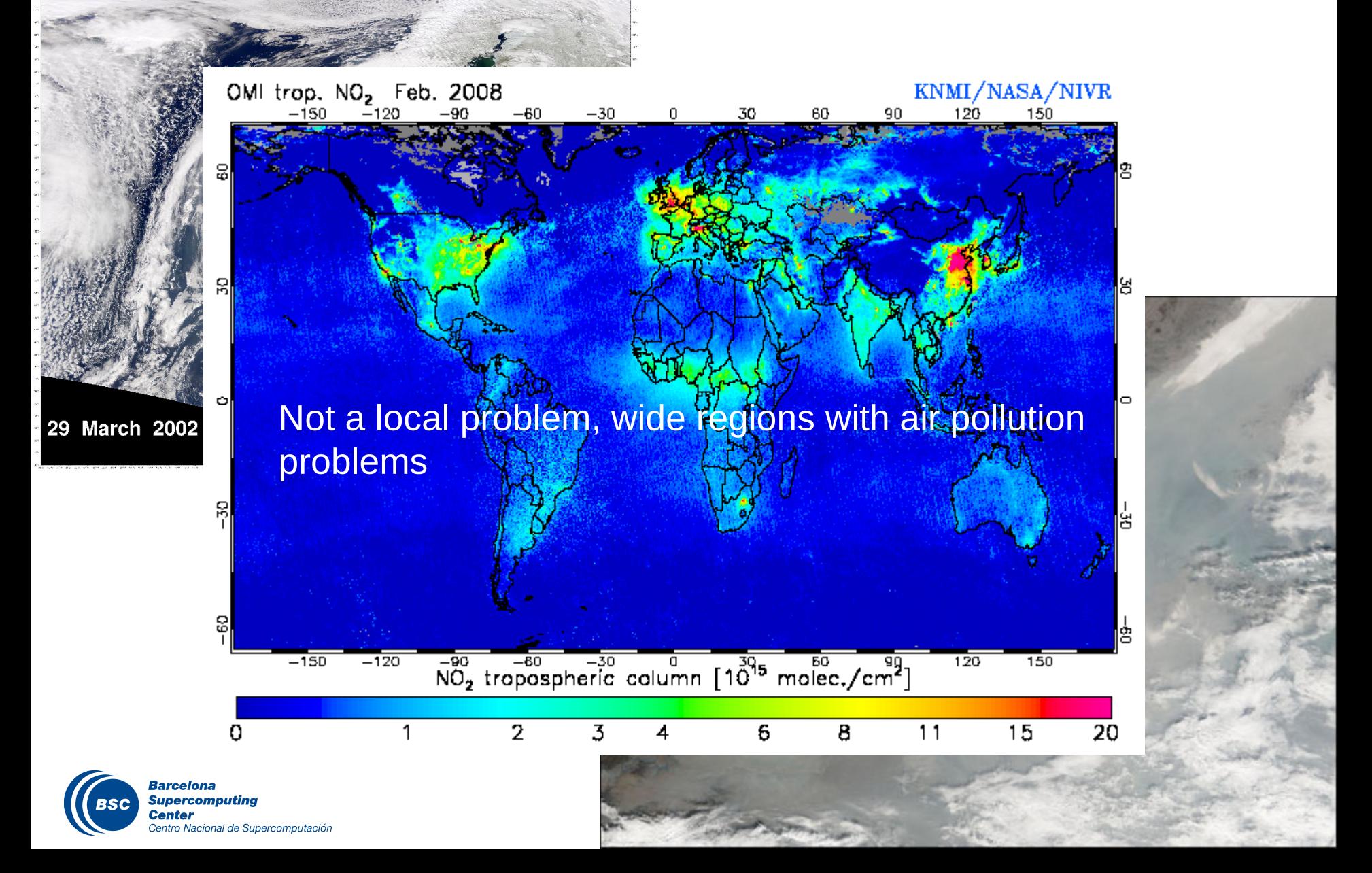

#### Air Pollution: Europe, South China, the Earth

KNMI/NASA/NIVR OMI trop. NO<sub>2</sub> Feb. 2008  $-150$ 120 150 -30 ۹٨

# Effects:

- It can cause illness and even death.
- It damages buildings, crops, and wildlife.
- It has a strong impact in visibility
- $m$ pact on cinnate system, – Impact on climate system

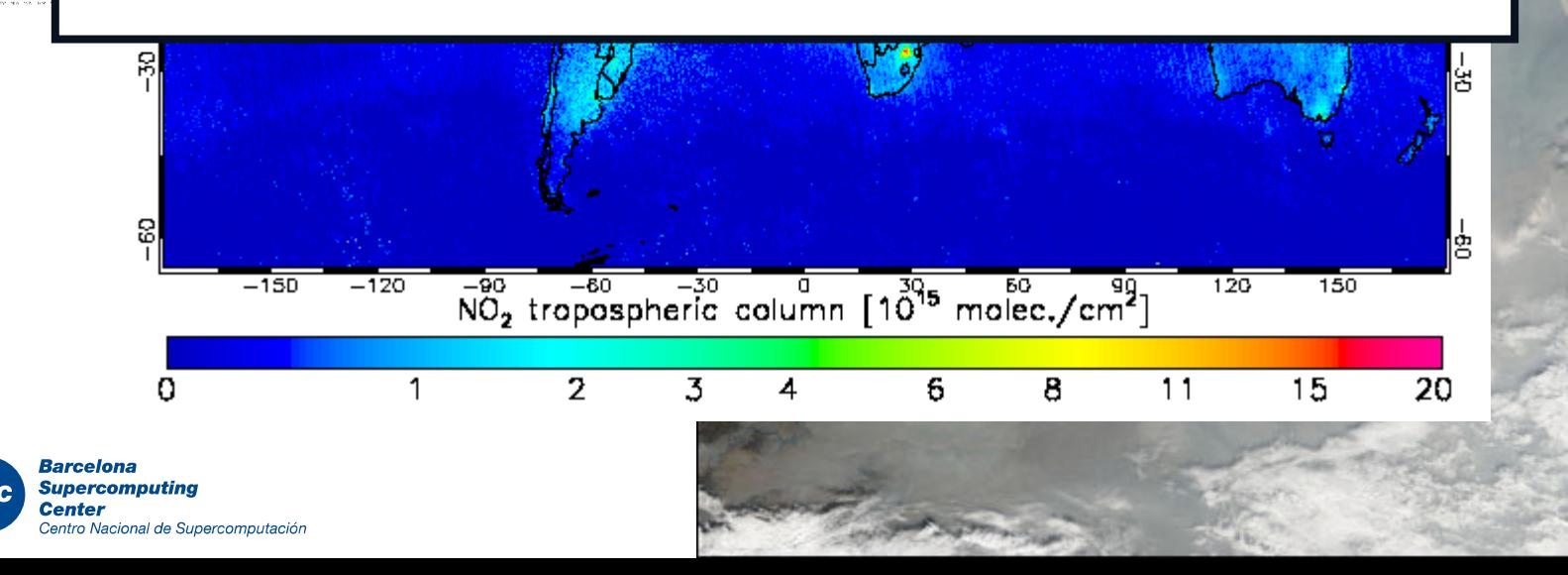

29 March

# Where do we solve the primitive equations? Grid discretization

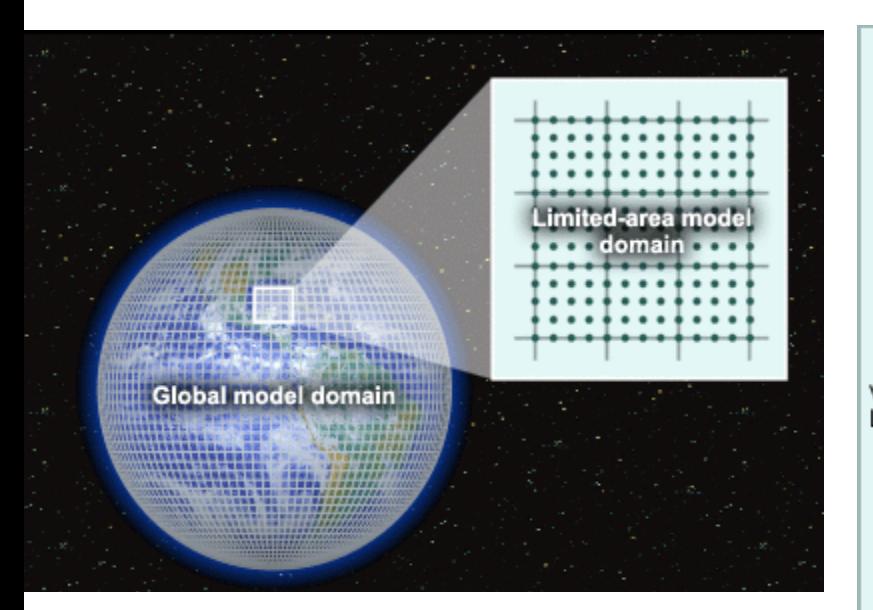

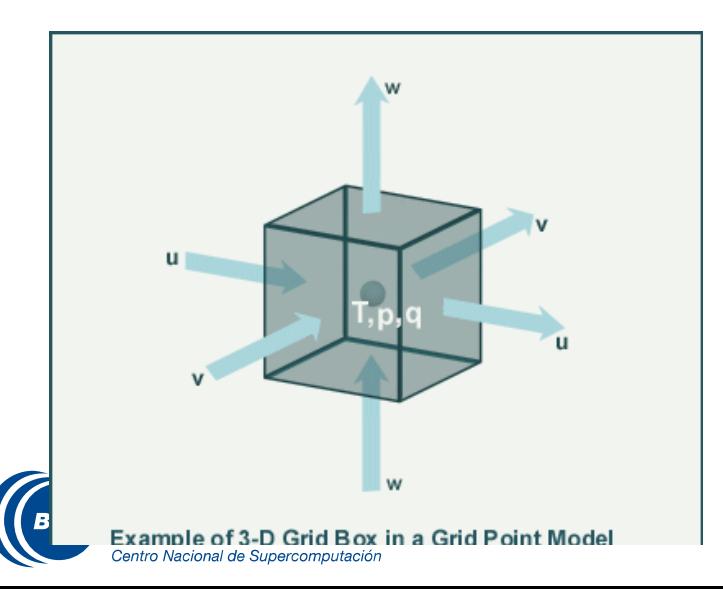

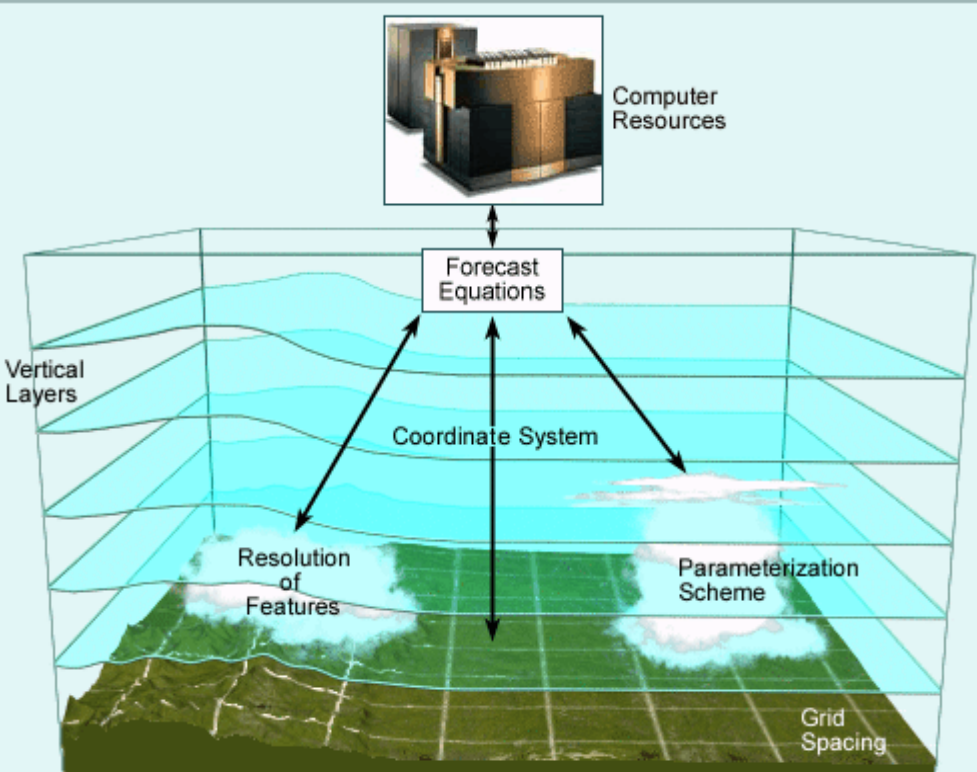

High performance computing resources:

If we plan to solve small scale features we need higher resolution in the mesh and so more HPC resources are required.

#### Unified models: meteorology – chemistry – climate

#### Embedding chemistry processes within a meteorological core driver

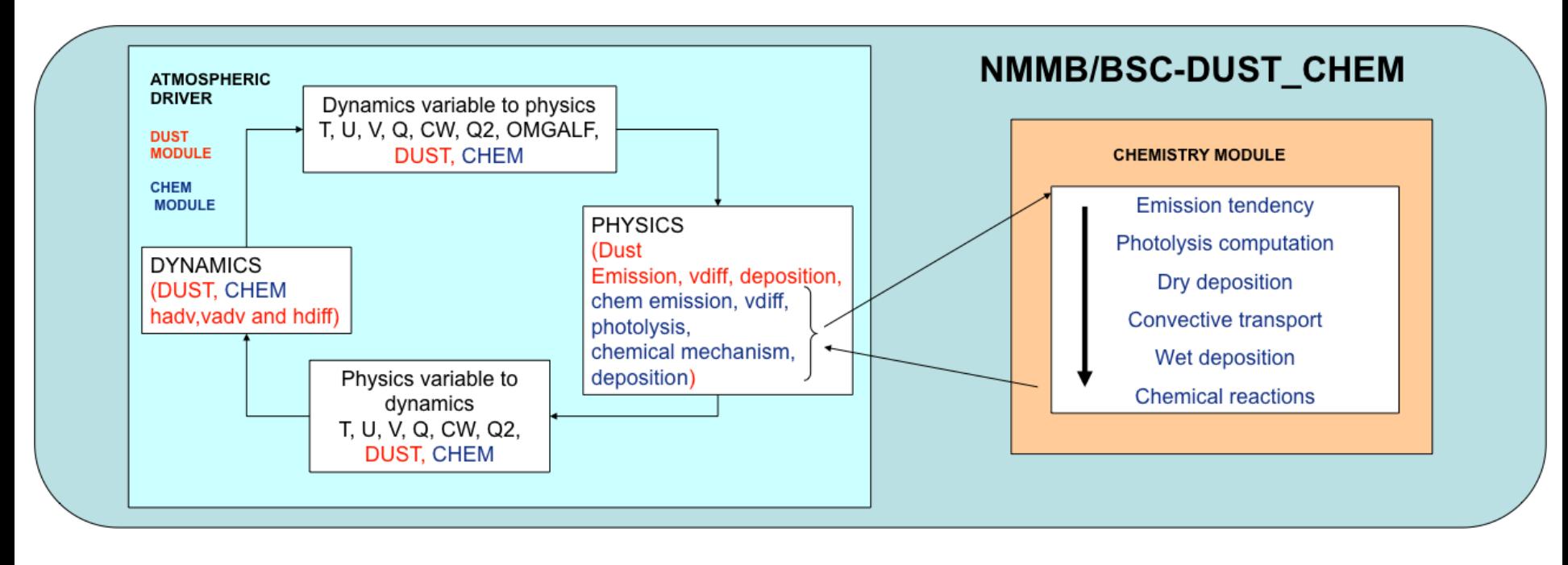

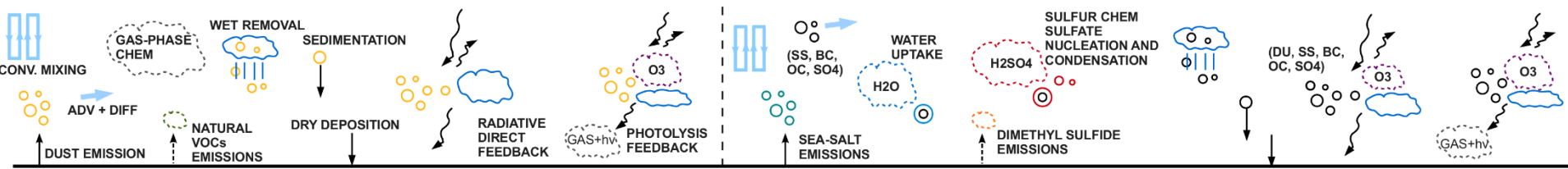

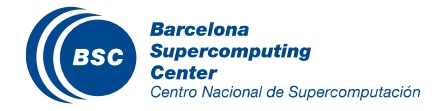

# Global aerosol simulation

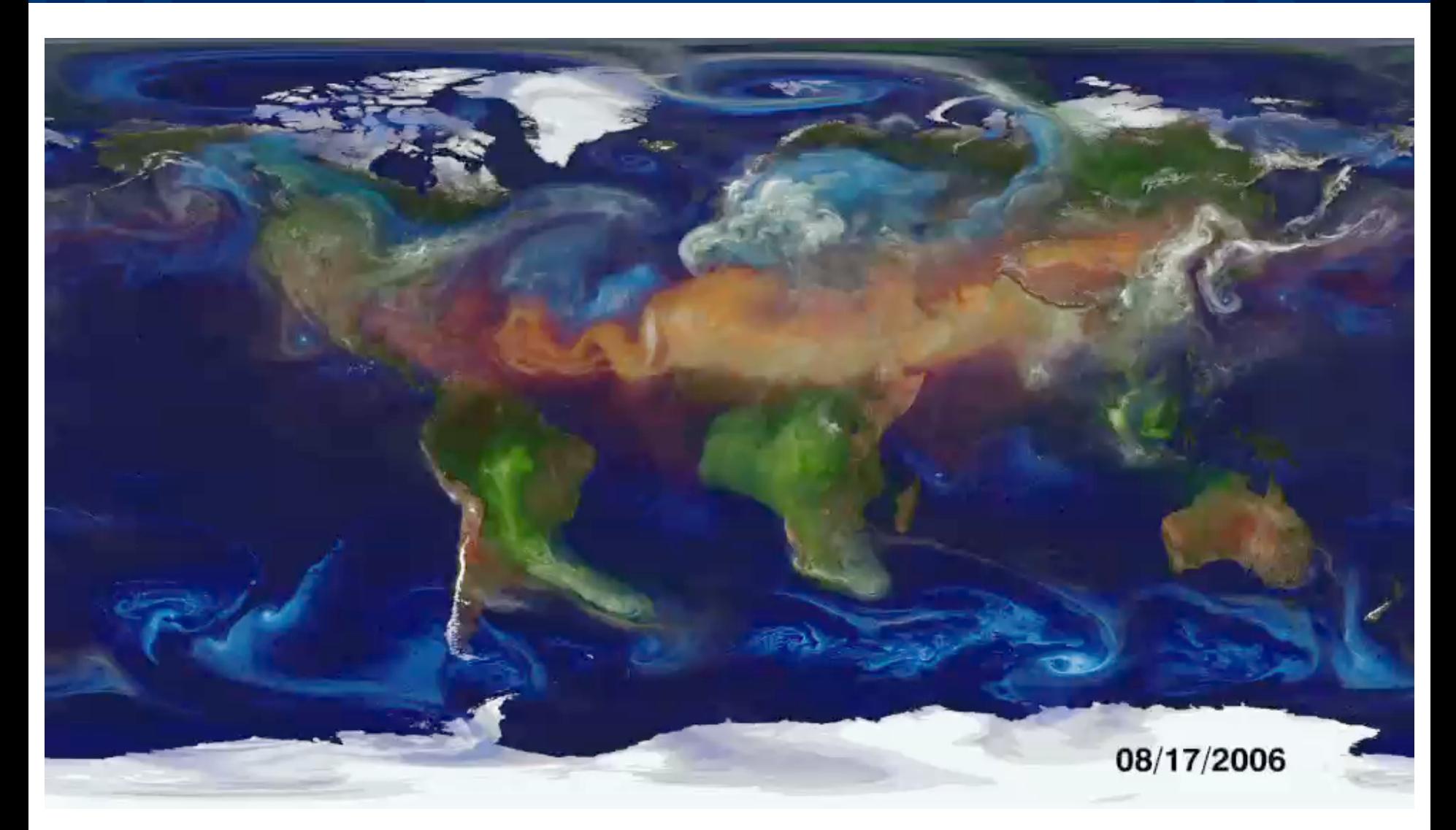

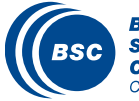

**Barcelona Supercomputing Center** Centro Nacional de Supercomputación

Source: NASA GSFC

# Types of simulations

#### **II** Climate Simulations

- Global scale
- Large periods
- Huge amount of data created
- Execution time is not a critical constraint
- Example: EC-EARTH model for 1900 to 2100, year simulation

# **II** Operational Simulations

- Global/Regional Scale
- Small periods
- Data created is smaller but postprocess products are more important
- Execution time and reliabilty are very critical
- Example: Daily weather forecast

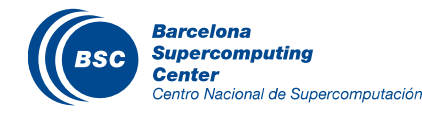

# Setting up a model

A model is a collection of source codes We need to compile to build an executable II The executable will run and produce results

Usually, models have a building producedure

- **Configure**
- Makefiles
- Scripting…

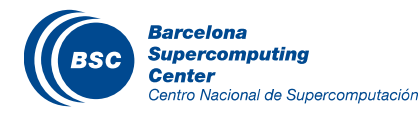

# Computational demands

#### Which domains are we simulating ¿?

- Barcelona
- Spain
- World

#### Which resolution ¿?

- 1 km2
- 4 km2
- 12 km2
- 50 km2

How many variables we want to compute ¿?

- T2
- U10, V10
- QRAIN, QVAPOR

#### Increasing this parameters, increases the system constraints

- Computation Needs (CPU's, Memory Bandwith…)
- Data Storage

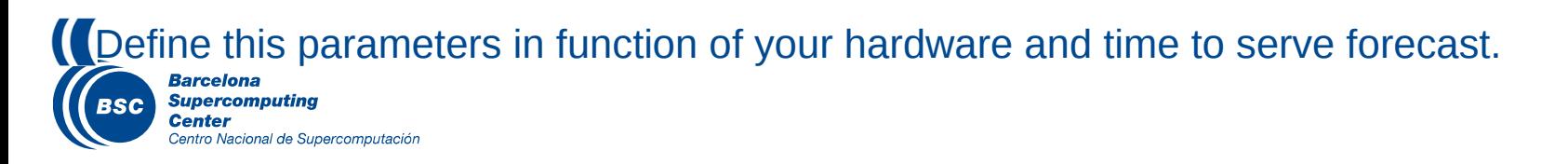

#### Parallelizing Atmospheric Models

- We need to be able to run this models in Multi-core architectures.
- **II** Model domain is decomposed in patches
- Patch: portion of the model domain allocated to a distributed/shared memory node.

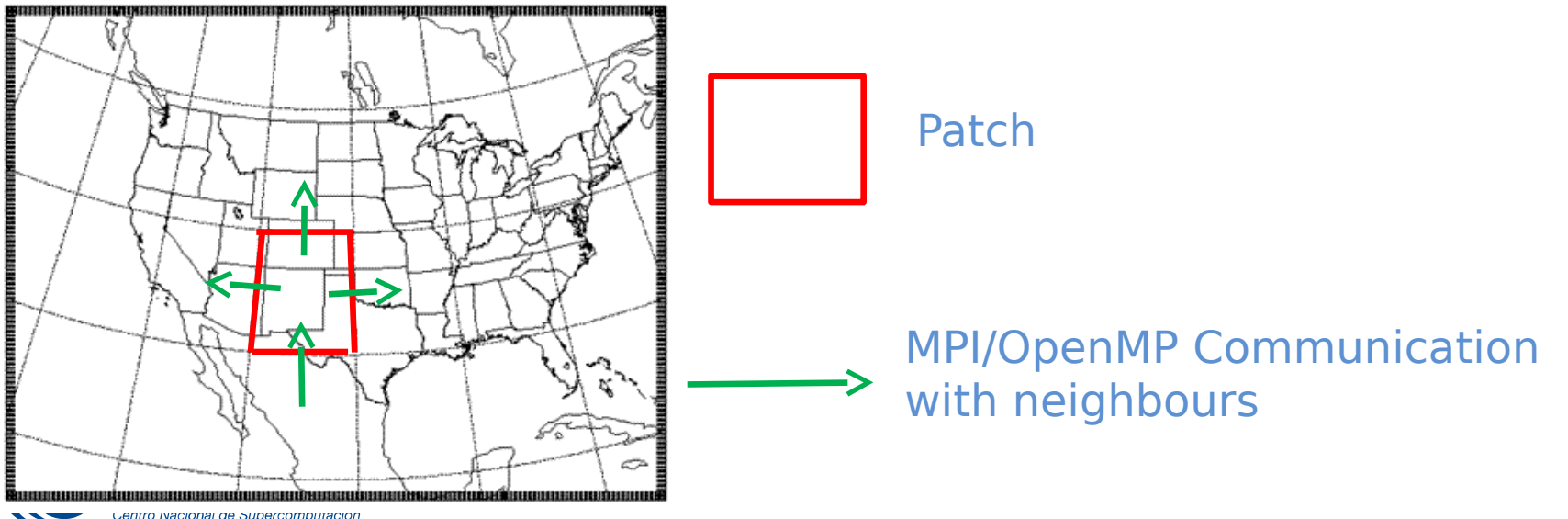

21

#### **Couplers**

#### What is the role of a coupler ?

- Exchange and transform information through two or more diferent models.
- Manage the execution and synchronization of the codes.
- Example: couple an ocean model and atmosphere.

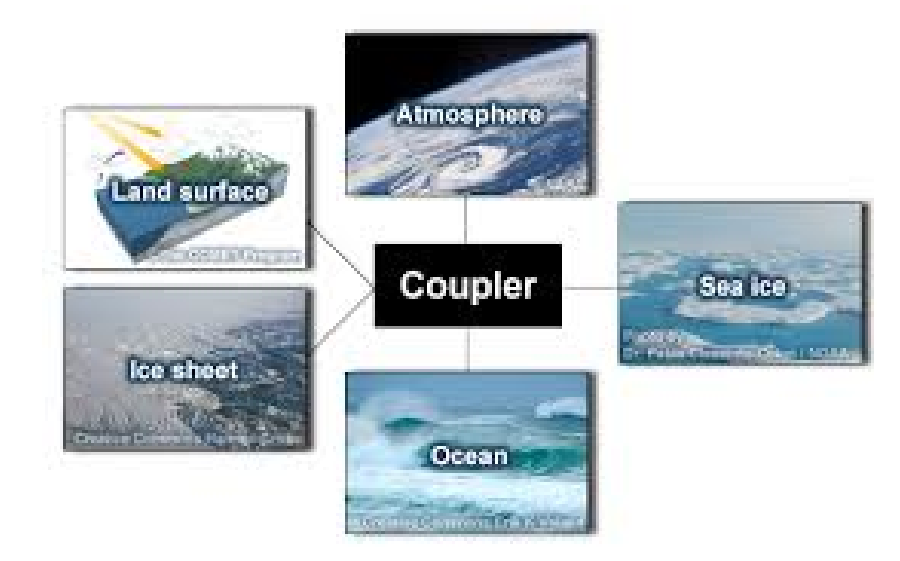

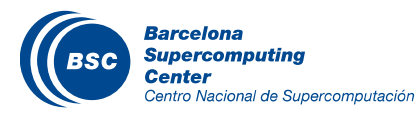

#### Post-processing

#### If Once the model is run successfully, we need to post-process results to visualize data BSC-ES WRF-ARW Forecast Meteogram for BARCELONA 23JAN 24JAN

- **Maps**
- Plots
- **Text files**
- 3D Animations

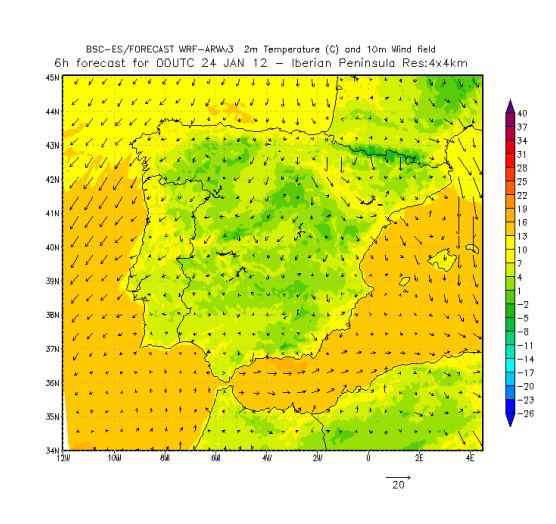

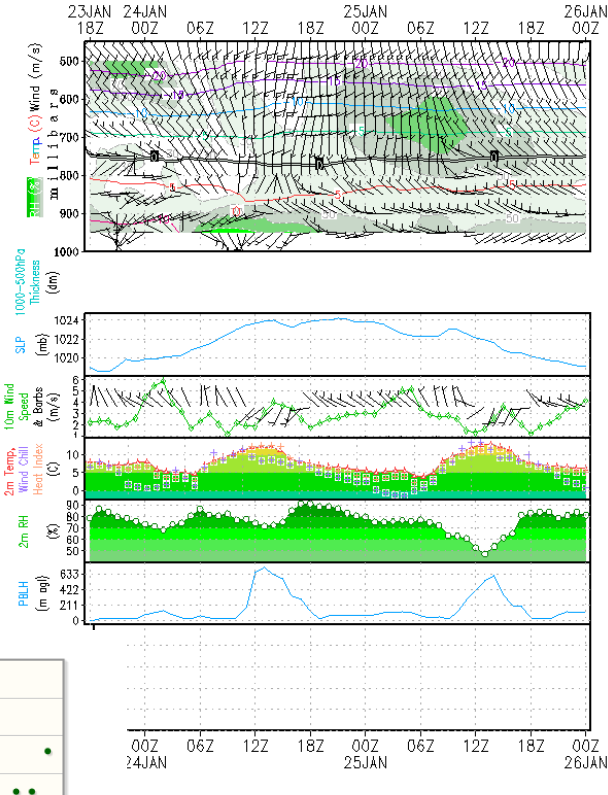

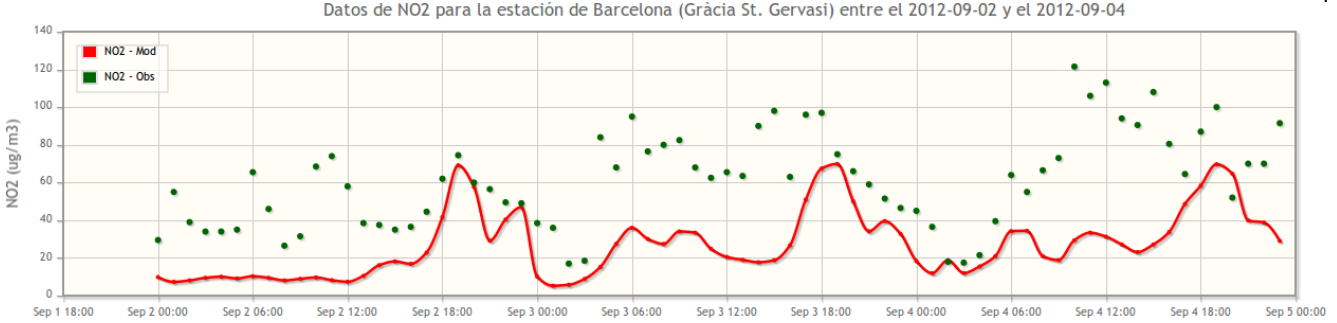

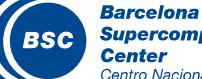

# Models at BSC

#### Mineral Dust Modeling

- BSC-DREAM8b V2: Dust REgional Atmospheric
	- Model
	- **Fortran Code**
	- Not parallel

#### NMMB/BSC-CTM

- Meteorology-Chemistry coupled model
	- Meteo. Driver: Nonhydrostatic Multiscale
	- Model on the B grid (NMMB)
	- **Fortran Code**
	- **MPI**

#### Climate Change

- EC-EARTH
	- Fortran, C
	- MPI, OpenMP

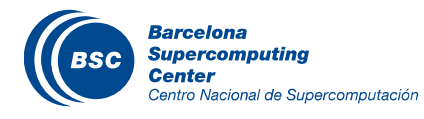

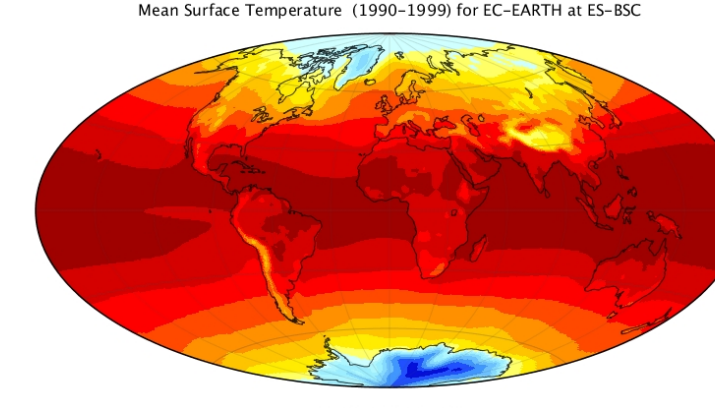

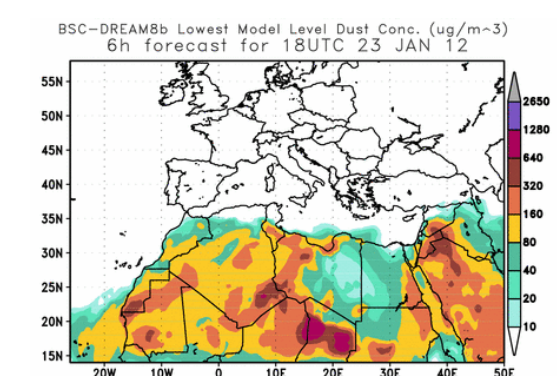

NMMB/BSC-DUST Lowest Model Level Dust Conc. (ug/m^3)<br>42h forecast for O6UTC 25 JAN 12

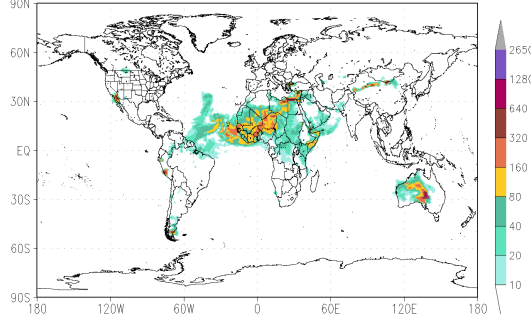

# 3D Outputs

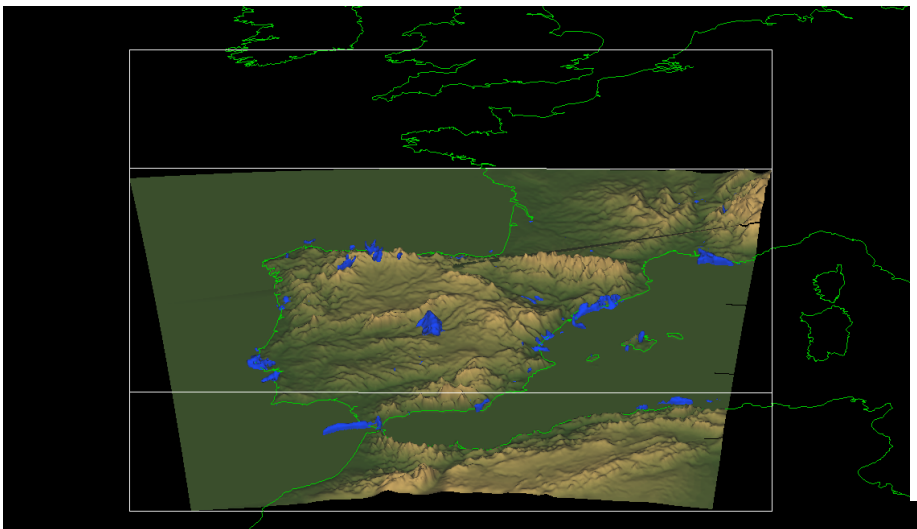

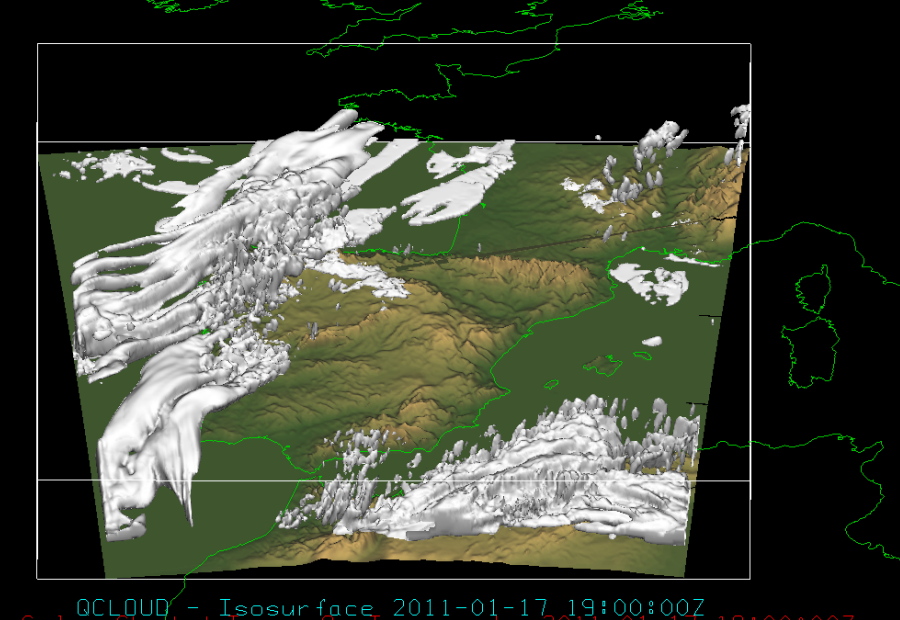

25

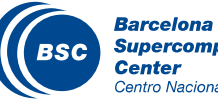

**Supercomputing** Centro Nacional de Supercomputación

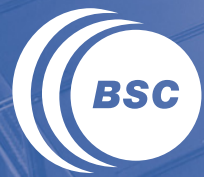

**Barcelona<br>Supercomputing<br>Center**<br>Centro Nacional de Supercomputación

# **Preprocess**

# Execution diagram: Focus on the Preprocessor

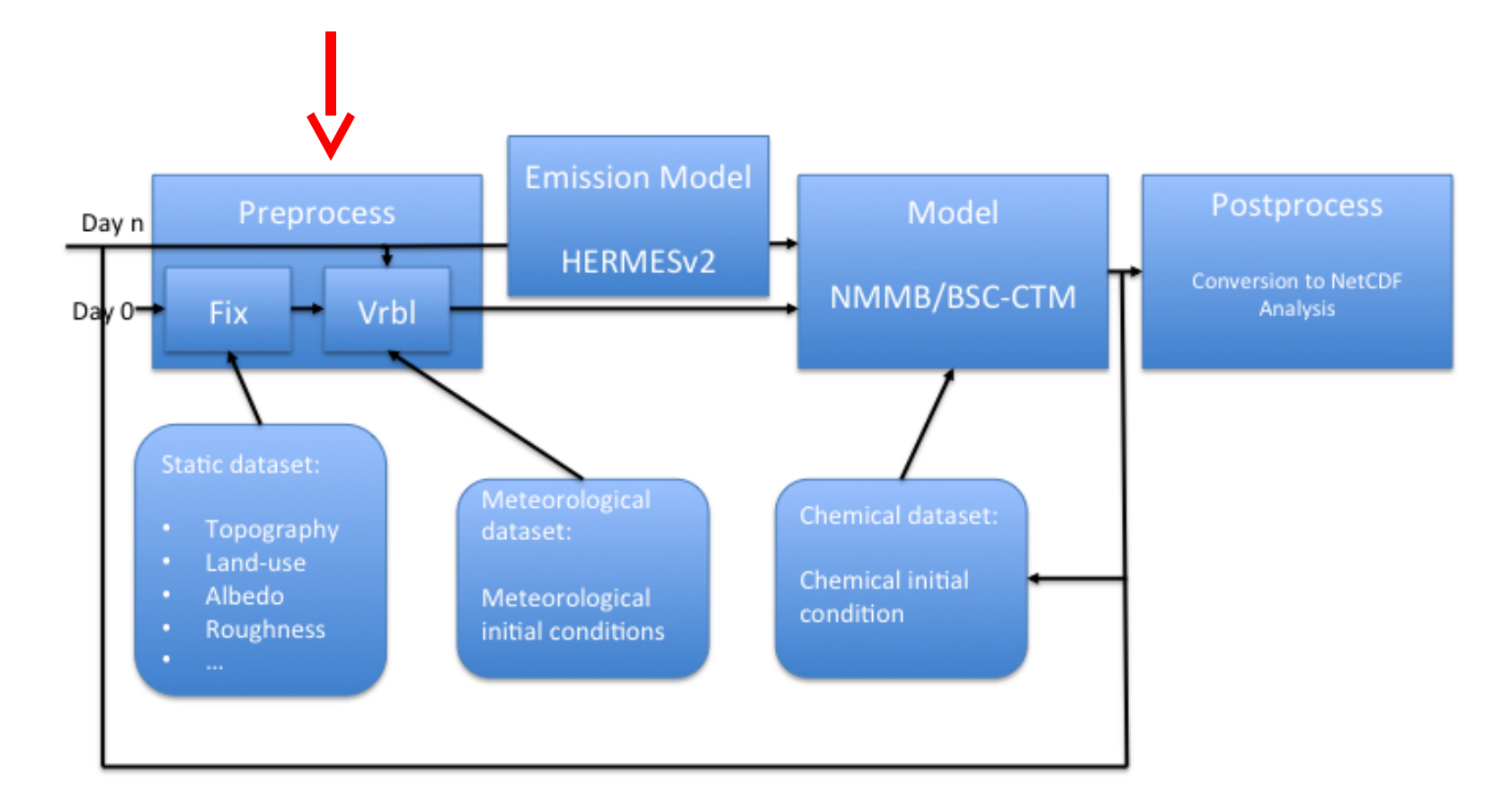

Tested in two cases: Global domain 1ºx1.4º resolution Global domain 12km x 12km

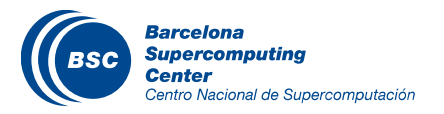

COMPSs programming model intends to maximize the programmability of Java applications running on parallel and distributed infrastructures.

COMPSs is fully developed at BSC.

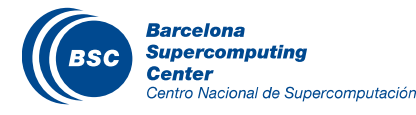

# Original Preprocess

#### Preprocess is divided in two main tasks:

- Fixed: which is only done once, when configuring the model
- Variable: is done each run, as takes daily meteorological and surface sea temperature inputs.
- Fixed and Variable are now run separately.

Totally sequential, synchronous, ignore data dependencies between subprocesses.

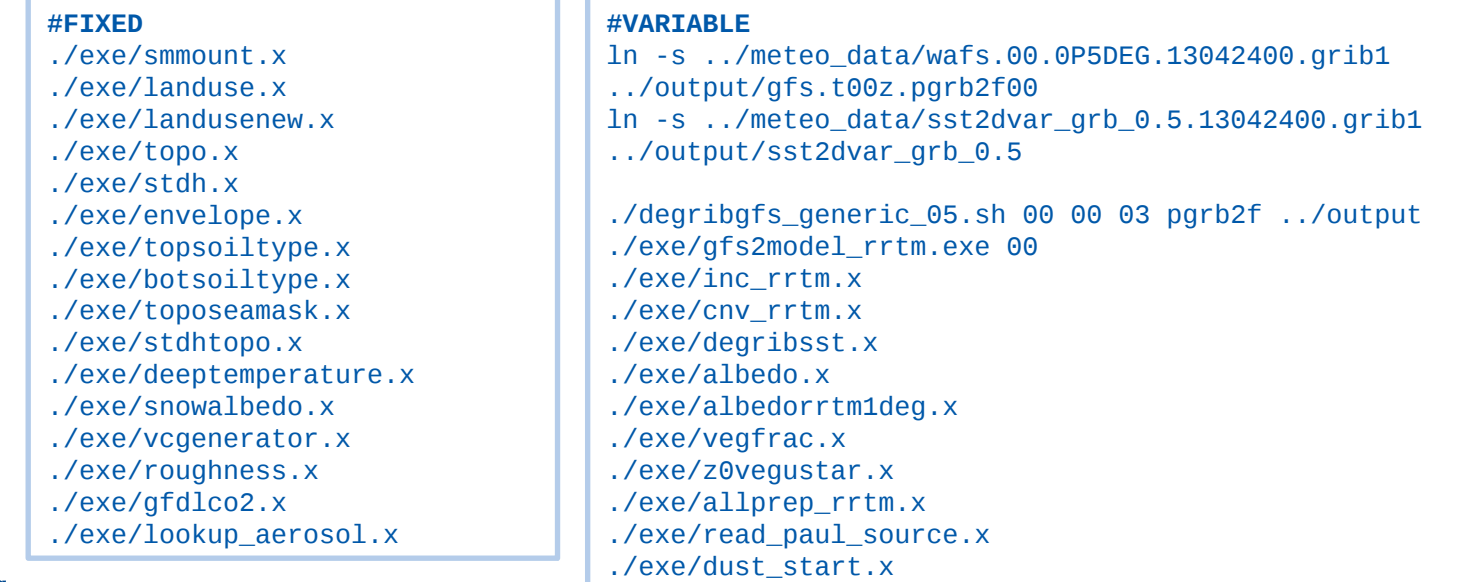

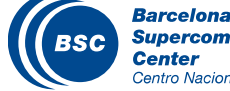

# Original Performance

#### The executions are done in MareNostrum3.

#### Compiled with ifort compiler,

- FFLAGS="-mcmodel=large -shared-intel -convert big\_endian -traceback -assume byterecl -03 -fp-model precise -fp-stack-check"
- 9.3 Gb statical data required (geodata and GTOPO30 databases)

# Runtime for the global operational domain:

- Fixed: 7m30s
- Variable: 0m32s

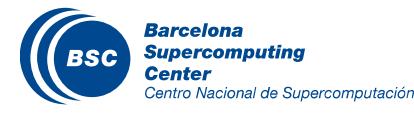

# Porting to COMPSs (I)

Preprocess is a collection of Fortran codes.

- In order to port to COMPSs, we need to modify sources to manage files as arguments instead of being hardcoded.
- Example:
	- **smmount** creates two files, *seamaskDEM* and *heightDEM*.
	- With COMPSs, smmount is executed with files as arguments
		- ./smmount ../output/seamaskDEM ../output/heightDEM

Fortran source code is modified to handle arguments.

Each executable is wrapped in a Java method and selected as a task.

This method is not hard to code, but **allprep** executable in variable, manages more than 44 files !!!

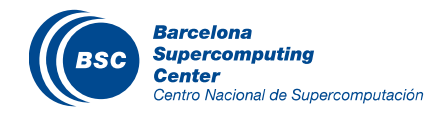

# Porting to COMPSs (II)

- Then, three files are written in JAVA:
	- *Fixed.java*: main program of the application, contains task calls.
	- *FixedBinaries.java*: implementation of each task with the call to the executable.
	- *FixedItf.java*: selection of tasks, providing the necessary metadata about their parameters.

The same files are written for Variable.

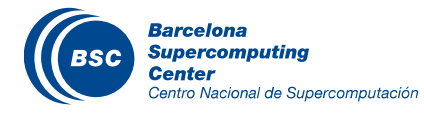

# **Execution**

We implemented a Fortran/MPI application only for the Fixed preprocess, using 5 cores of one node based on the dependency graph acquired from CompSs.

**K** Runtime for the global domain, 24 km:

– Fixed: 2m30s.

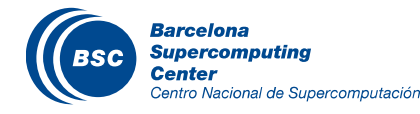

# Fixed – COMPSs

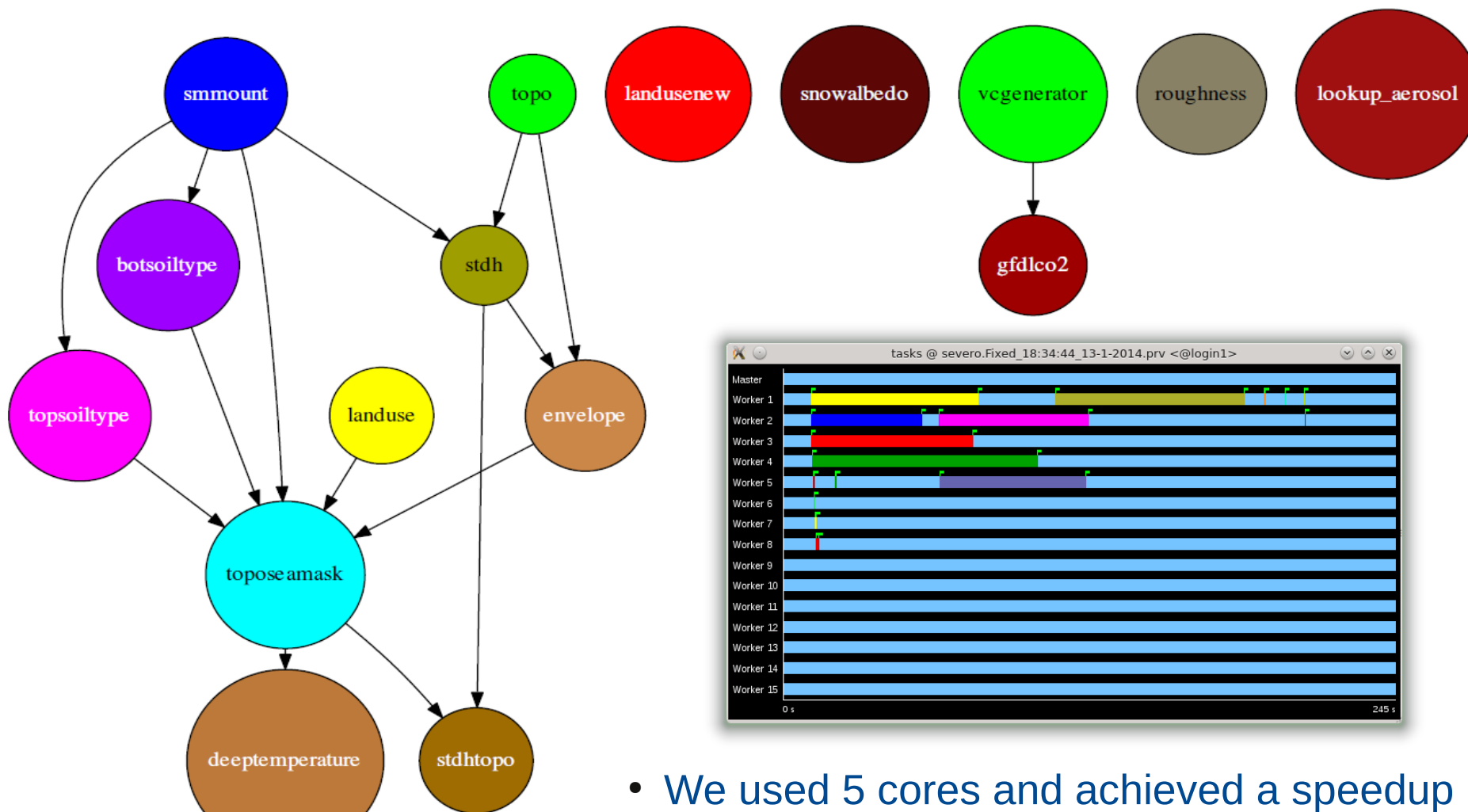

of 2.7 times!

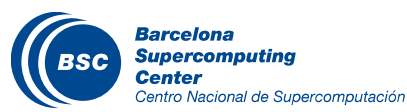

# Variable – COMPSs

Center

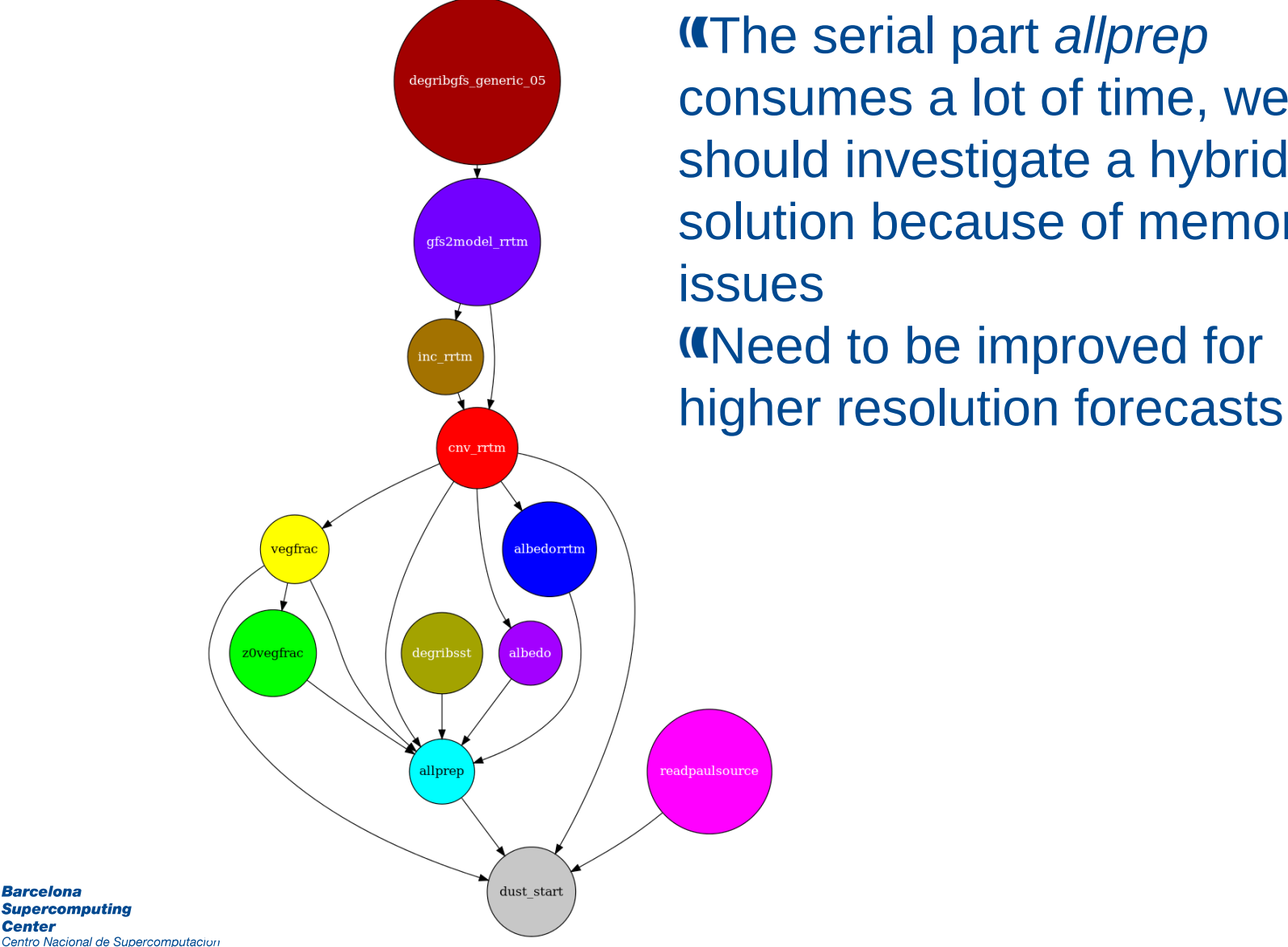

The serial part *allprep* consumes a lot of time, we should investigate a hybrid solution because of memory issues **K**Need to be improved for

# Test on a bigger case

We applied this method to generate 12km global resolution input files (more than 6GB output files)

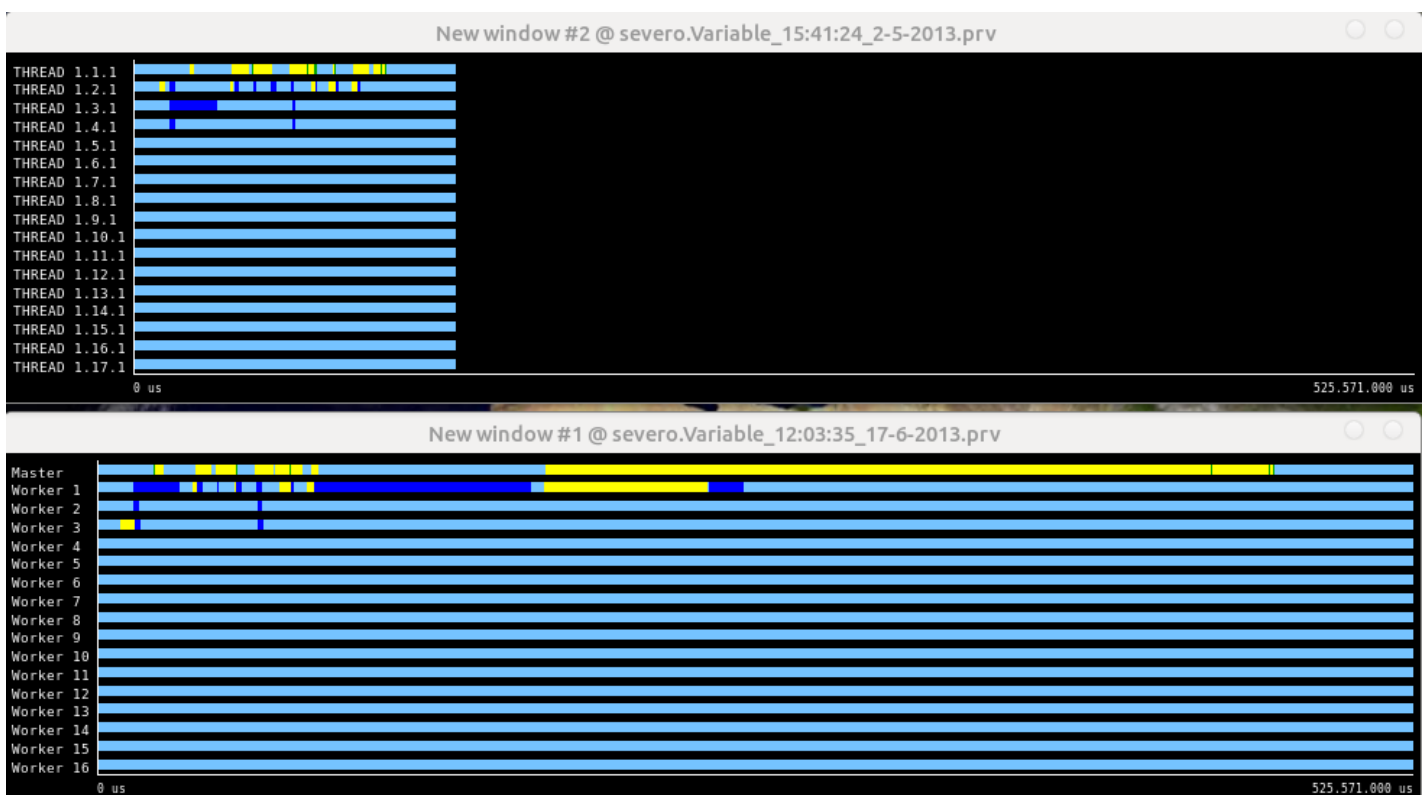

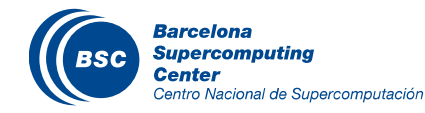
### Execution Remarks

- Data dependencies between tasks are automatically detected, thus exploiting the inherent concurrency of the application when executing the tasks.
- In the Fixed application, 8 tasks are free of dependencies at the beginning, and therefore they can be sent for execution immediately.
- Performance
	- Fixed: the exploitation of task parallelism speeds up the process.
	- Variable: it has little computation and parallelism, which does not compensate the overhead of task processing and distribution (e.g. dependency analysis, file transfer, task submission), hence incrementing the execution time.

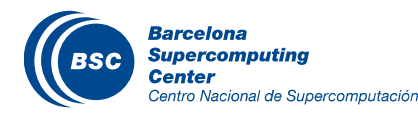

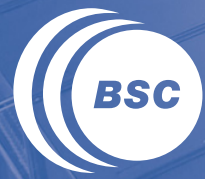

**Barcelona Supercomputing Center** Centro Nacional de Supercomputación

## **Performance Analysis of NMMB/BSC-CTM Model**

### Execution diagram – Focus on the Model

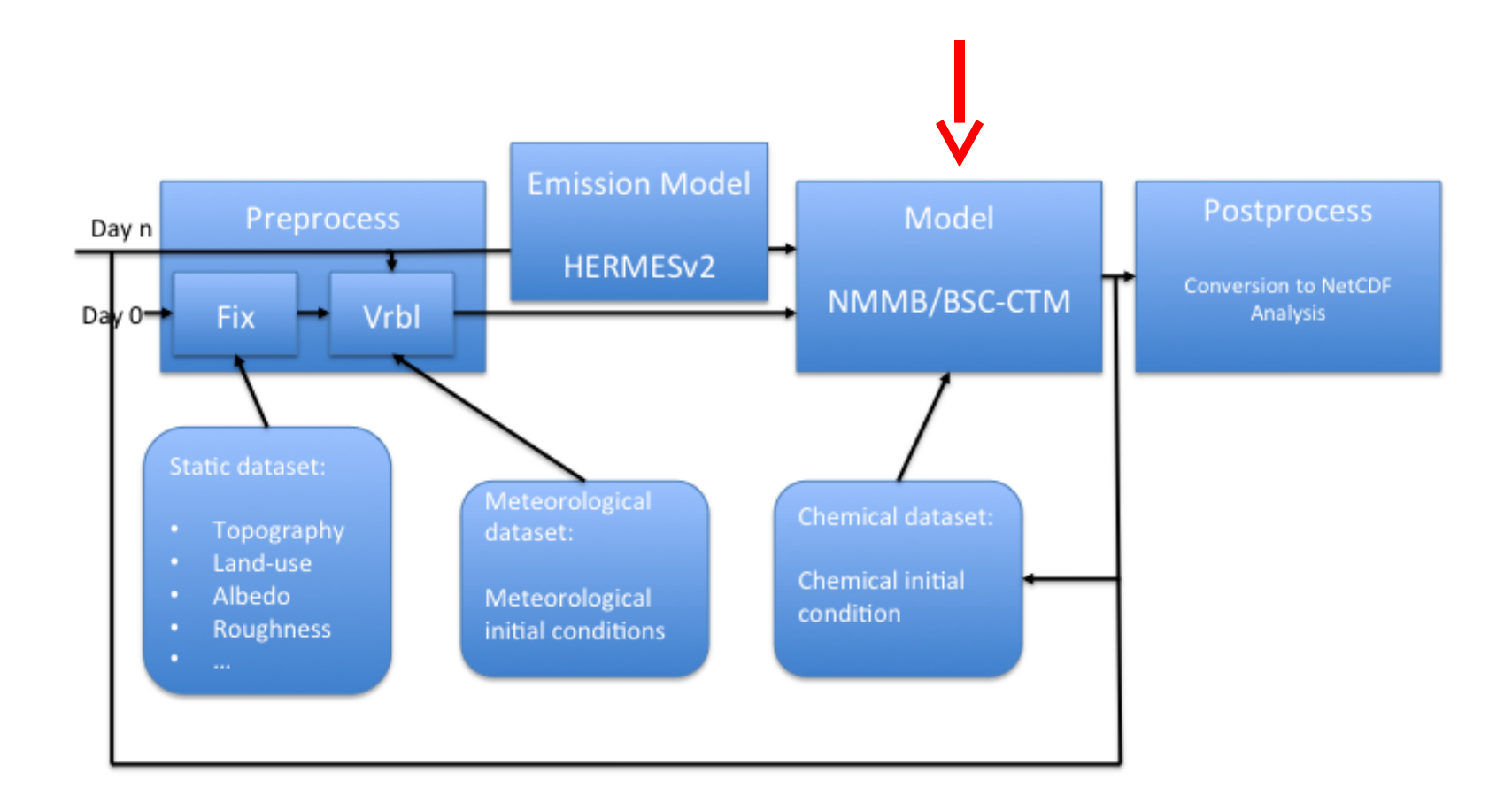

Study domain: Global domain 24km x 24km resolution

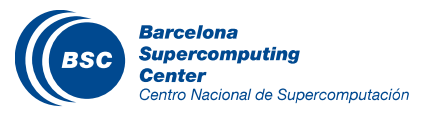

### Paraver

### *KOne hour simulation of NMMB*

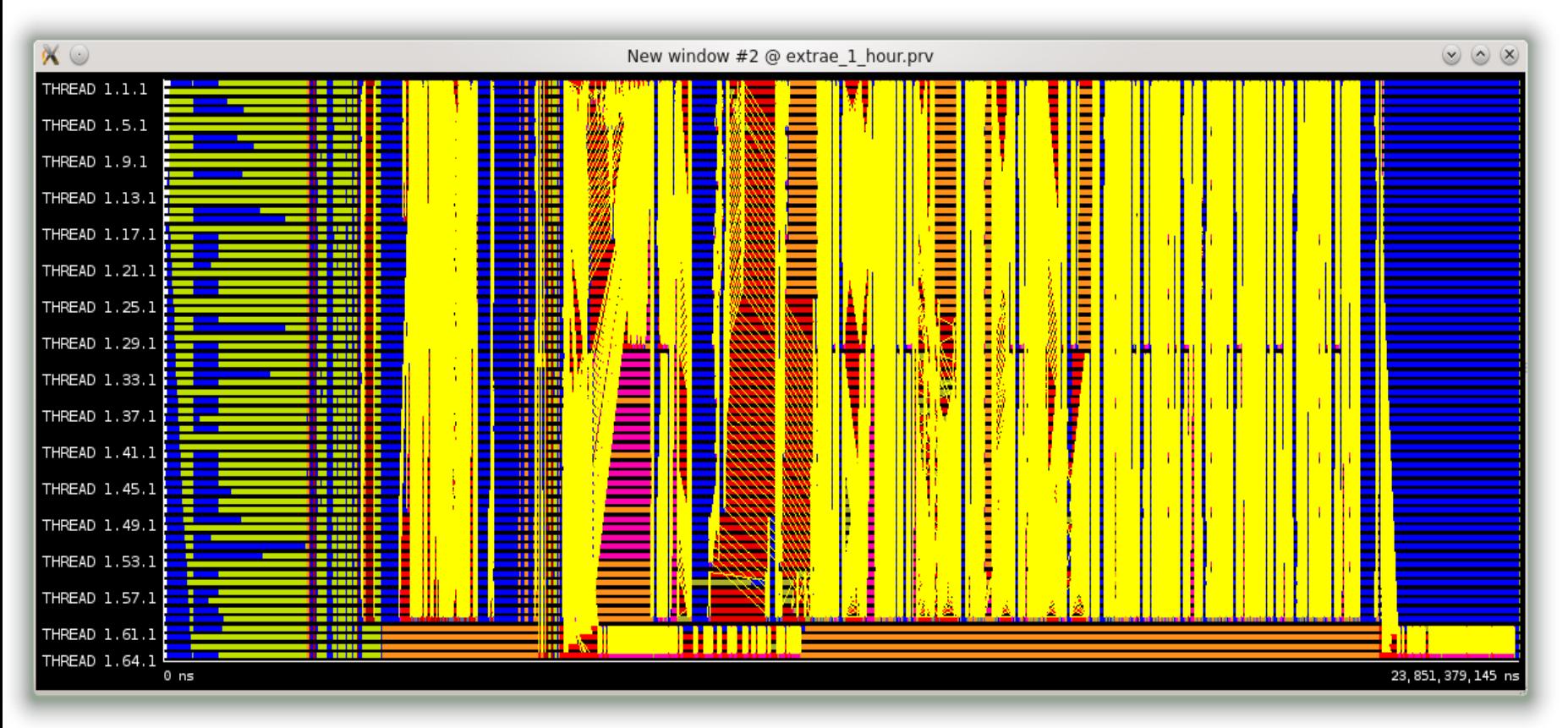

### Last four processes are used for I/O

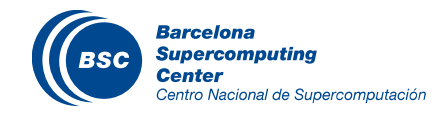

### Paraver - Dimemas

### II It seems that previously there was noise during the execution

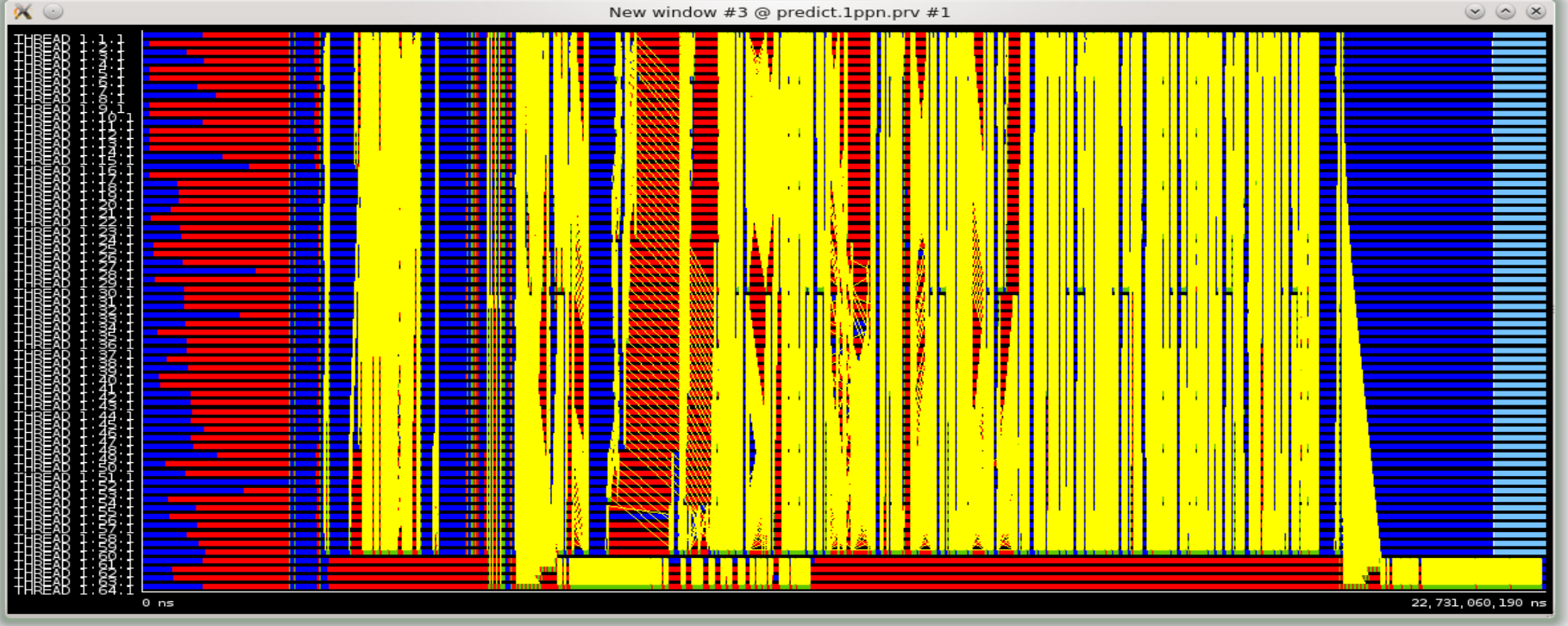

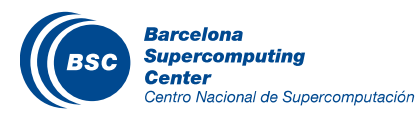

### Issue with I/O

# Last hour<br>With I/O implemented! With I/O

Without I/O

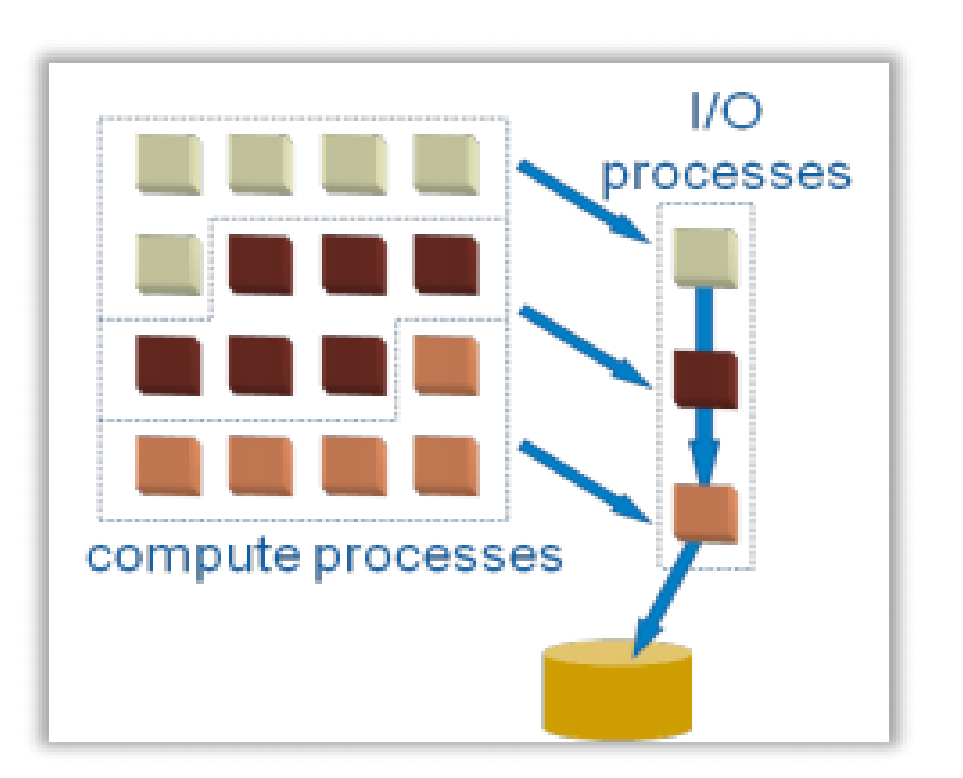

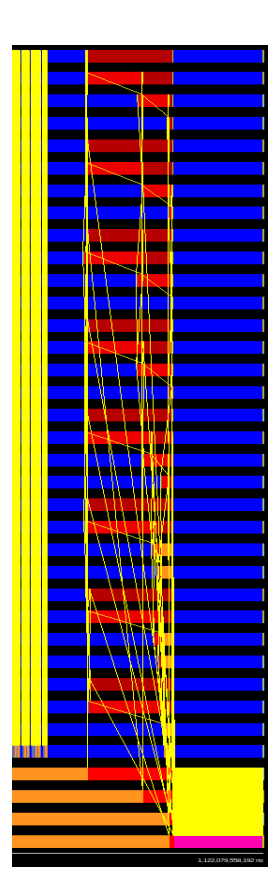

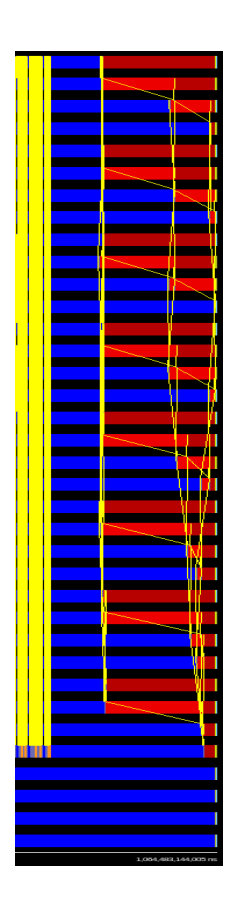

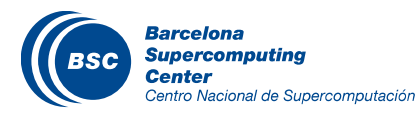

### Issue with the last binary file

Last binary is written with delay. Example regional 11km resolution

> 4778176548 Dec 15 09:25 nmmb\_hst\_01\_bin\_0000h\_00m\_00.00s 4778176548 Dec 15 09:28 nmmb\_hst\_01\_bin\_0001h\_00m\_00.00s 4778176548 Dec 15 09:31 nmmb\_hst\_01\_bin\_0002h\_00m\_00.00s 4778176548 Dec 15 09:34 nmmb\_hst\_01\_bin\_0003h\_00m\_00.00s 4778176548 Dec 15 09:38 nmmb\_hst\_01\_bin\_0004h\_00m\_00.00s 4778176548 Dec 15 09:41 nmmb\_hst\_01\_bin\_0005h\_00m\_00.00s 4778176548 Dec 15 10:42 nmmb\_hst\_01\_bin\_0006h\_00m\_00.00s

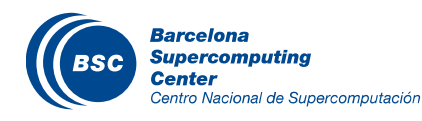

### Issue with I/O – Mapping

**Initial mapping for an experiment with 64 cores where the last 4** ranks are the write tasks

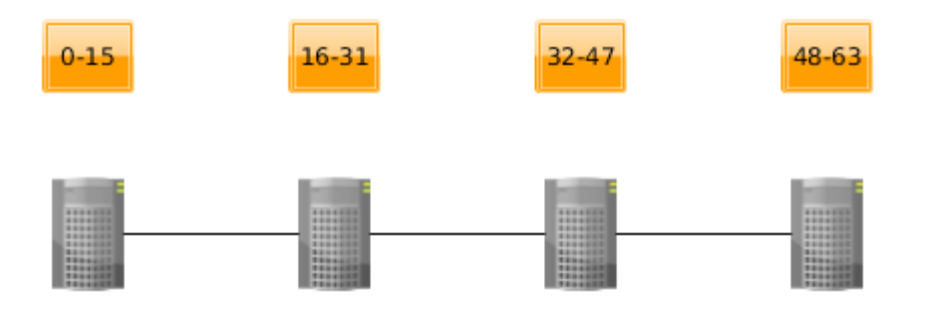

### Final mapping

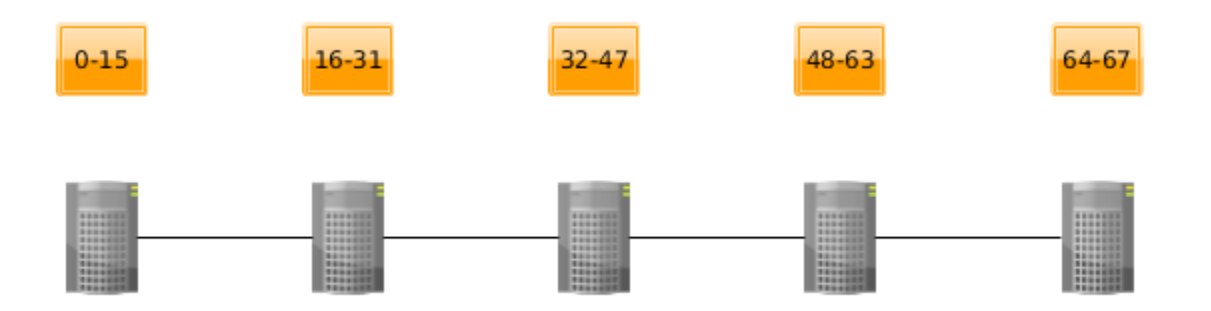

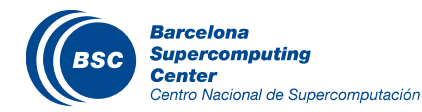

### Issue with the last binary file solved

The instrumented execution has no issue…

4778176548 Dec 15 11:14 nmmb\_hst\_01\_bin\_0000h\_00m\_00.00s 4778176548 Dec 15 11:17 nmmb\_hst\_01\_bin\_0001h\_00m\_00.00s 4778176548 Dec 15 11:21 nmmb\_hst\_01\_bin\_0002h\_00m\_00.00s 4778176548 Dec 15 11:24 nmmb\_hst\_01\_bin\_0003h\_00m\_00.00s 4778176548 Dec 15 11:27 nmmb\_hst\_01\_bin\_0004h\_00m\_00.00s 4778176548 Dec 15 11:30 nmmb\_hst\_01\_bin\_0005h\_00m\_00.00s 4778176548 Dec 15 11:33 nmmb\_hst\_01\_bin\_0006h\_00m\_00.00s

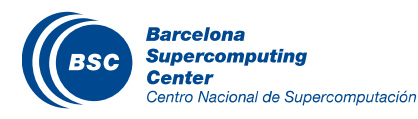

## Performance of different mapping and more I/O servers

**Keta The new mapping improved the execution time between 2.73** and 3.85 times

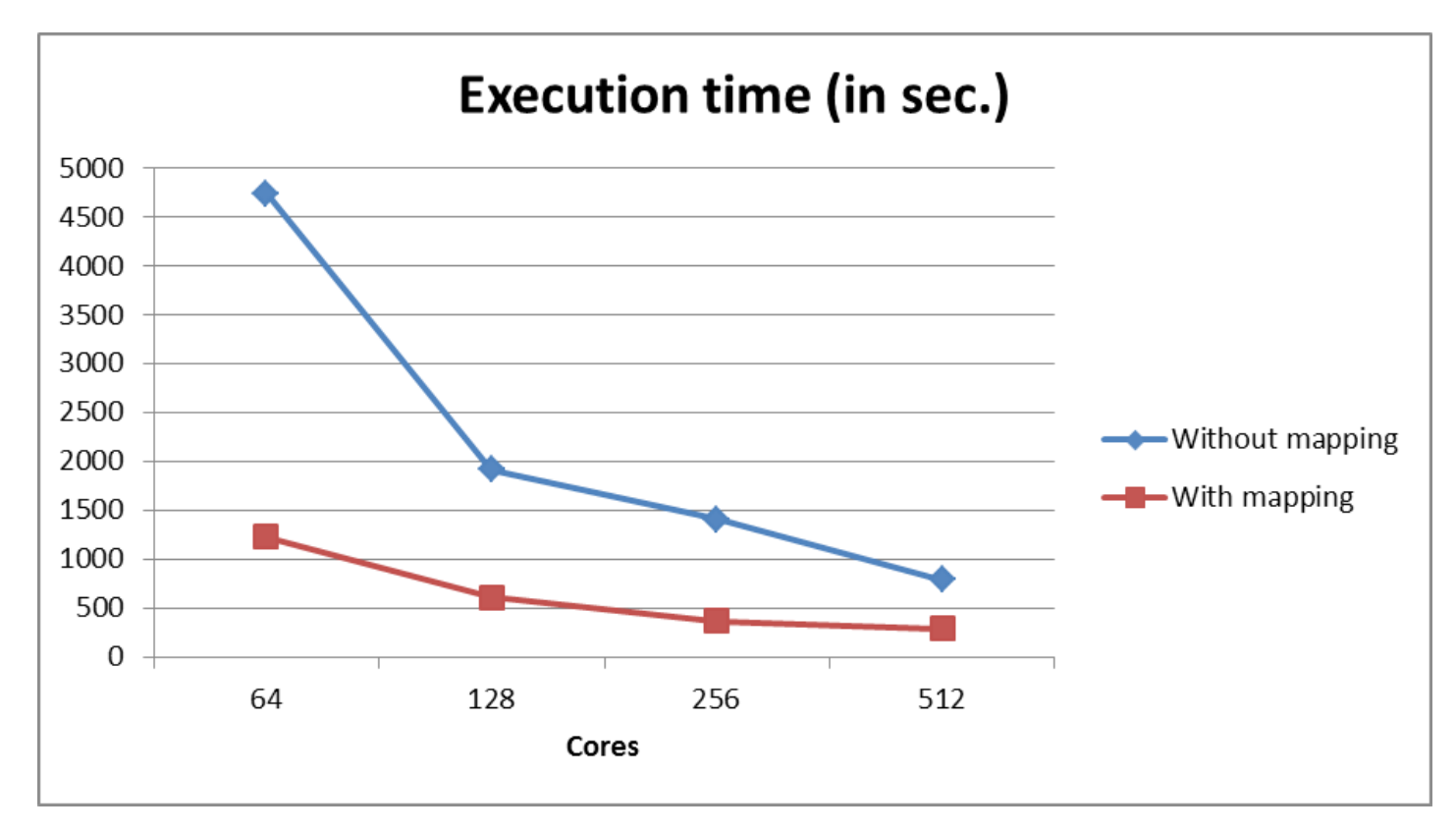

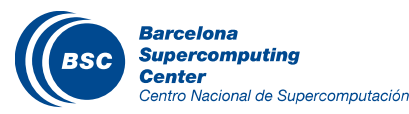

### Processor Affinity

Processor affinity improved the execution time between 2.8% and 10% (some colleagues reported 20% improvement)

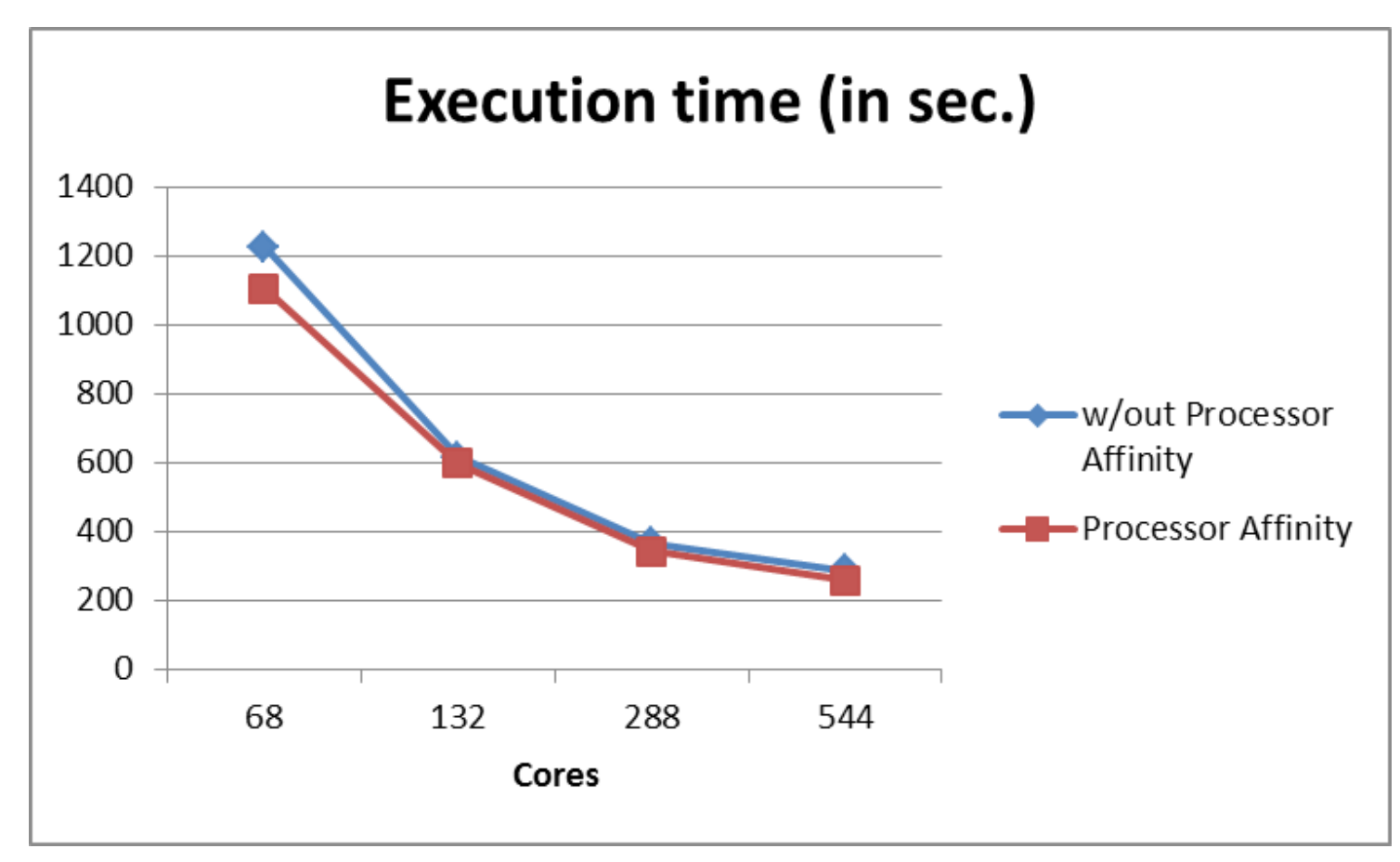

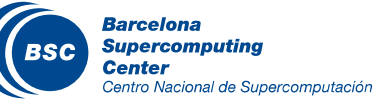

### Decomposition (X,Y)

Usually we use a square decomposition or something close to square. If it is better to use values to a more rectangular decomposition (i.e. X<<Y). This leads to longer inner loops for better vector and register reuse, better cache blocking, and more efficient halo exchange communication pattern.

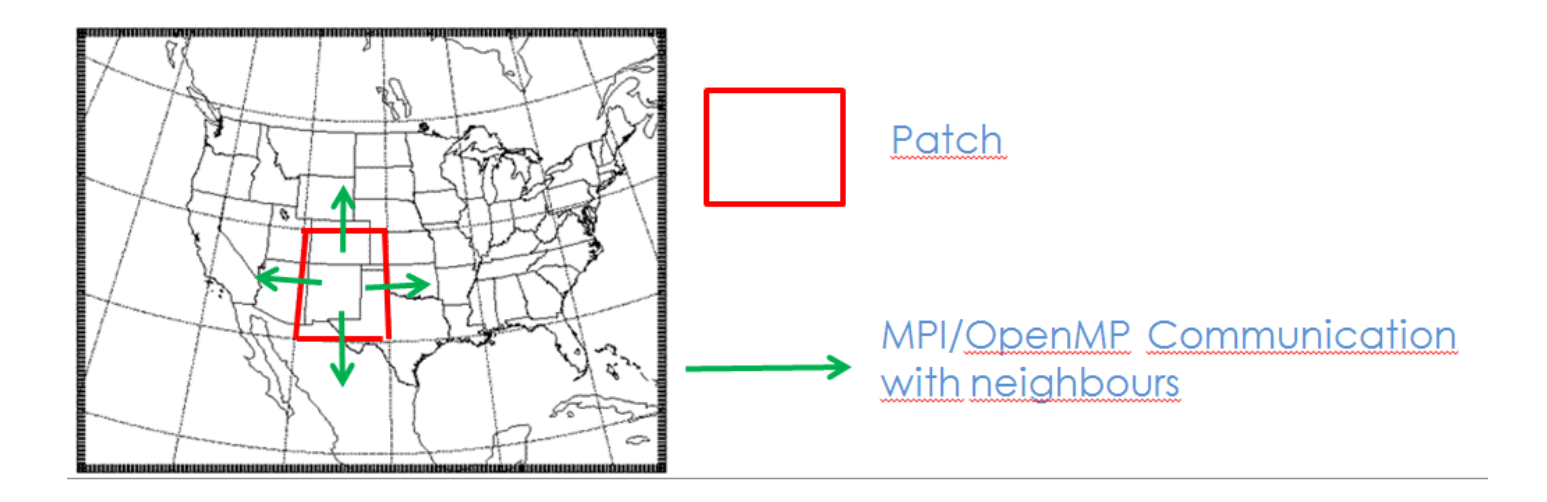

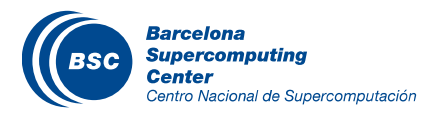

### **Decomposition**

If New decomposition improved the execution time till 6.5%

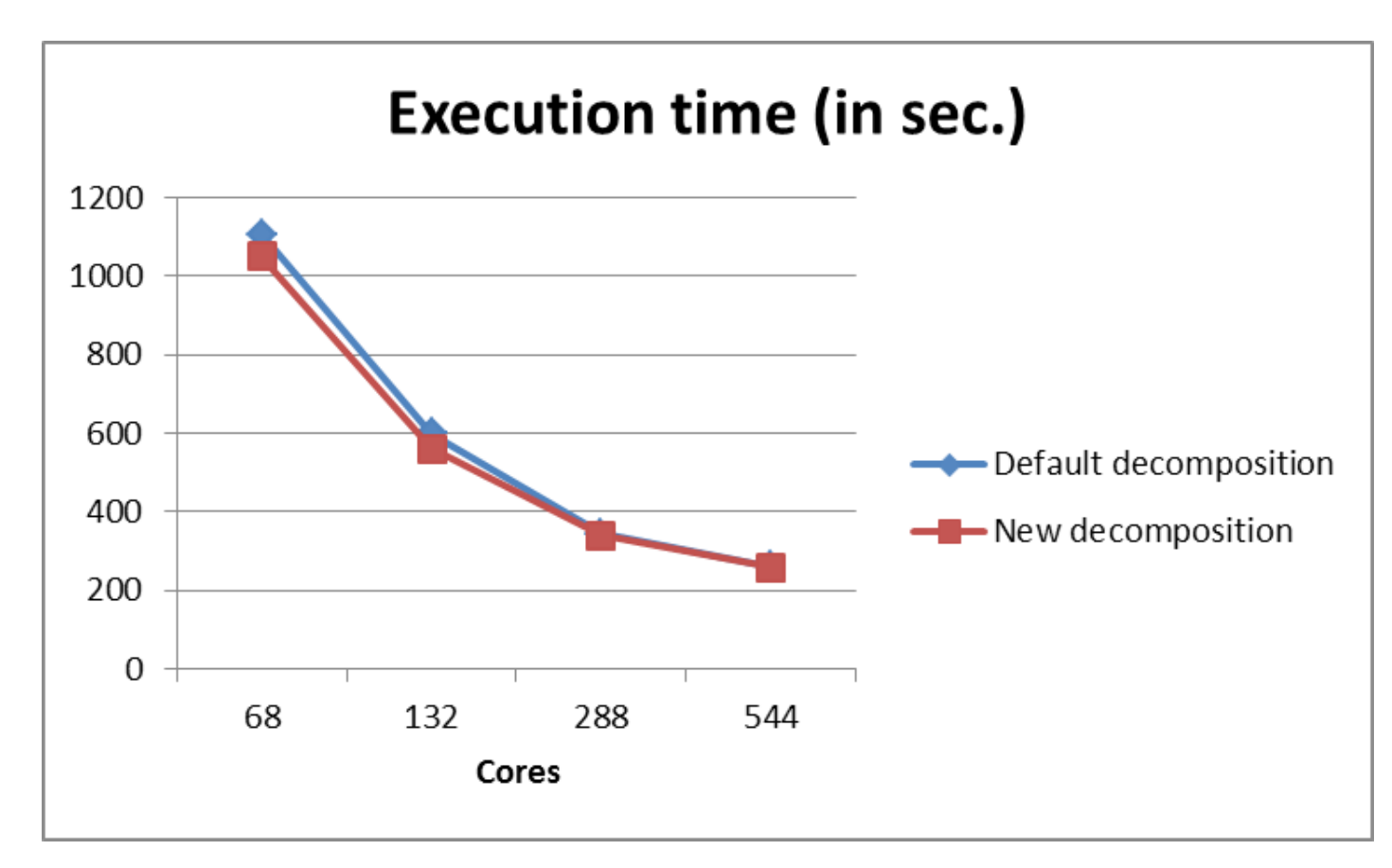

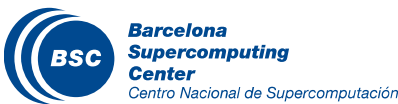

## Throttling mechanism

- An application is developed for many years and some times the scientists are not located anymore in the department
- Use gprof (-pg) to figure out number of calls and duration of functions
- Use Intel Fortran compiler with "-g -finstrument-functions" option and create a function list with the following rule, do not instrument the functions that are executed more than 10,000 times and the duration of each call is less than 1ms or 0% For example:  $00000000008c0230$  # module dynamics routines mp hdiff

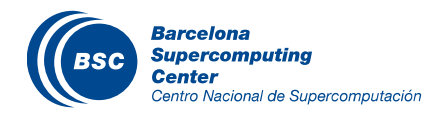

### Paraver

#### One hour simulation of NMMB, global, 24km, 64 layers

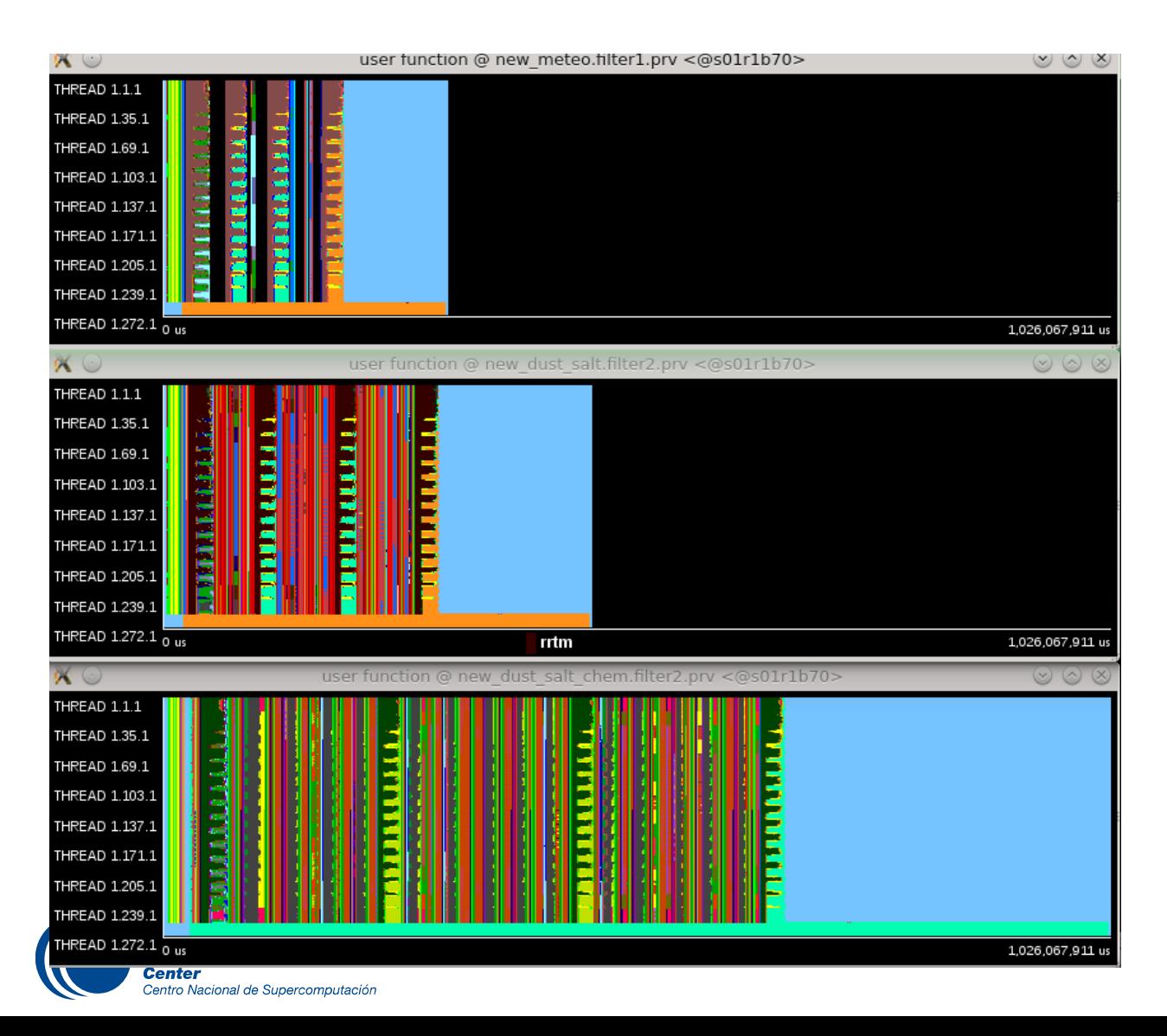

#### meteo: 9 tracers

meteo + aerosols: 9 + 16 tracers

meteo + aerosols + gases: 9 + 16 + 53

### **Paraver - Useful computation - Meteo**

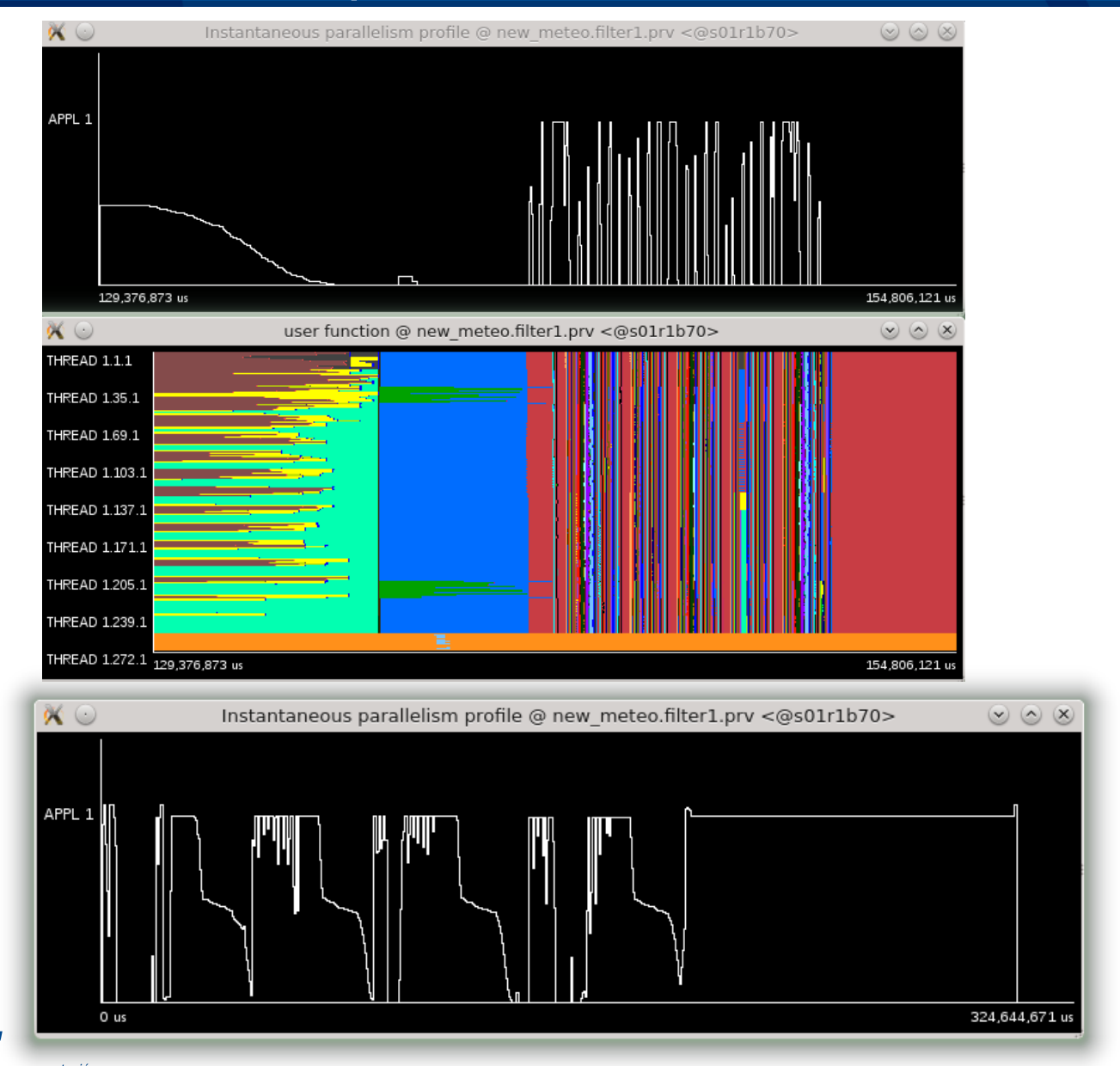

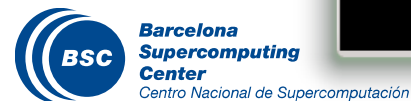

### Paraver - Information about functions

### One hour simulation of NMMB, global 24km

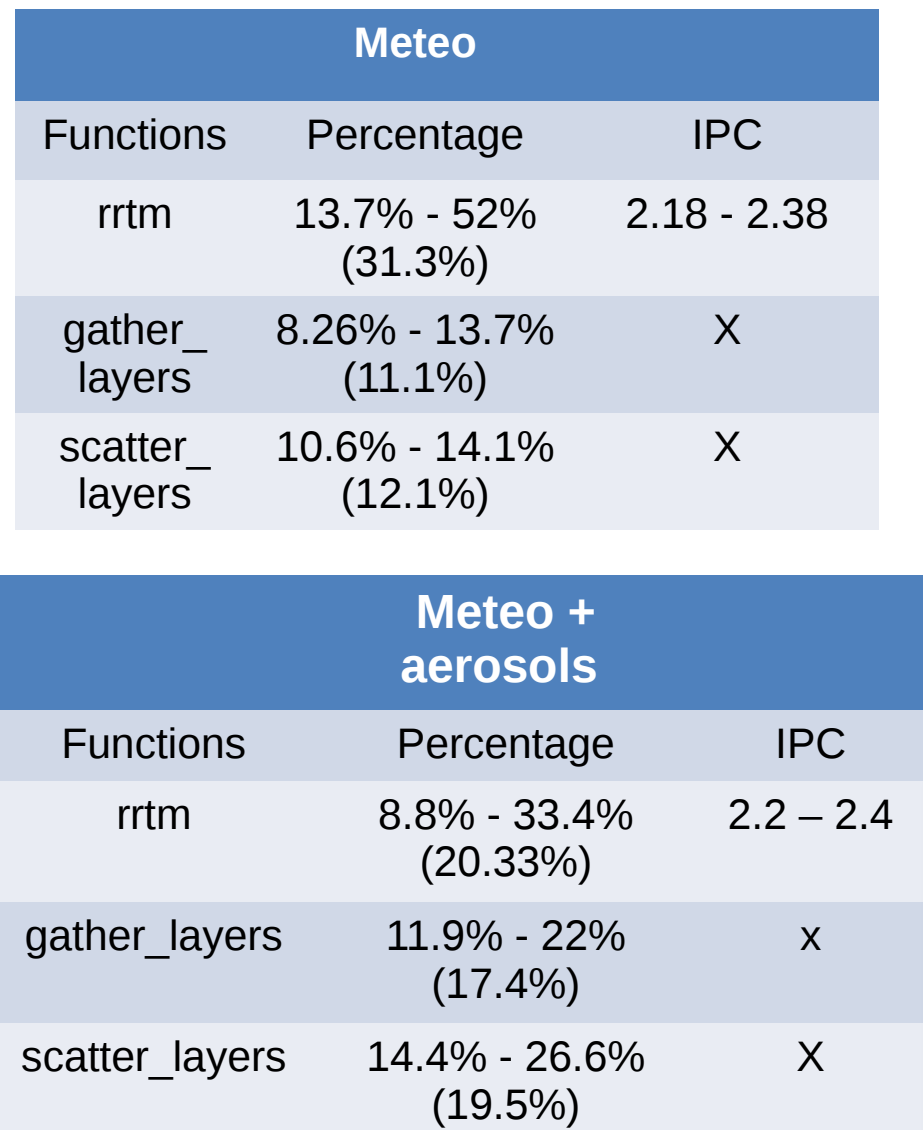

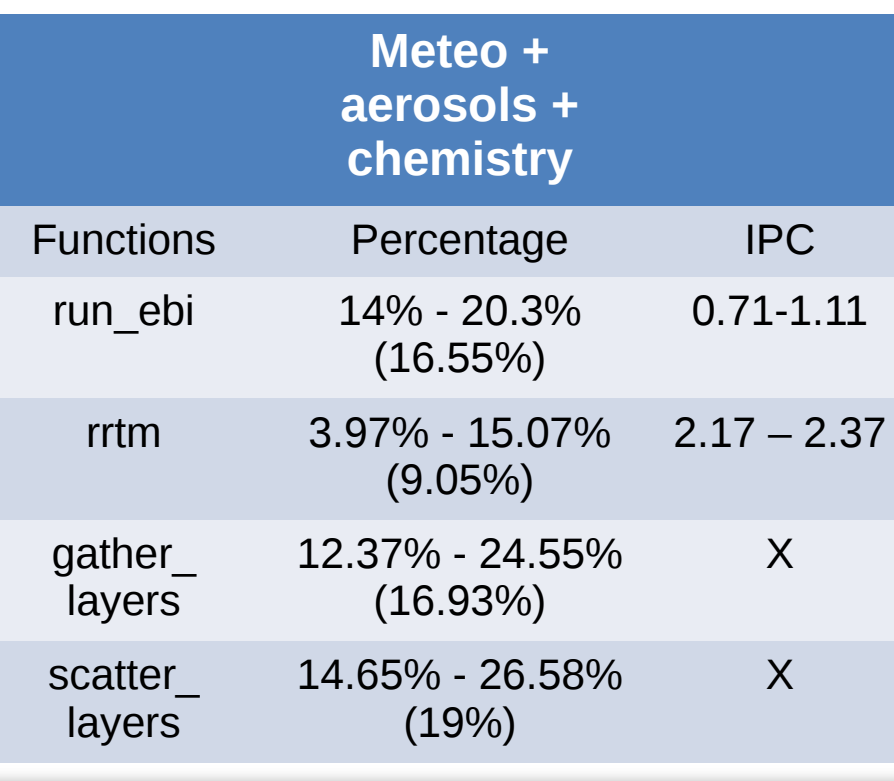

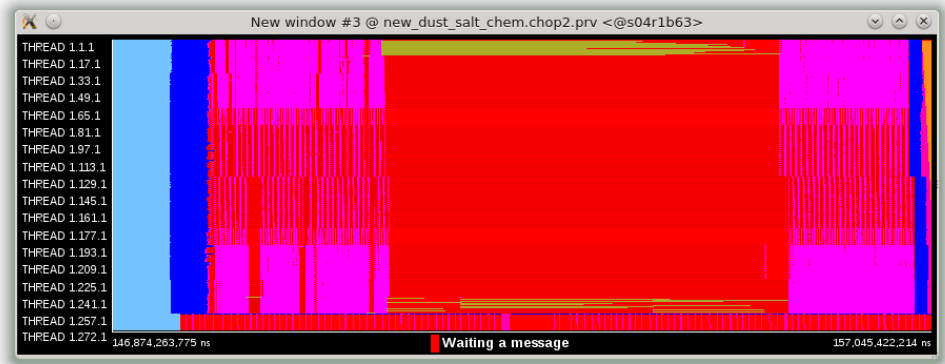

### Paraver - Global - 24km - Meteo

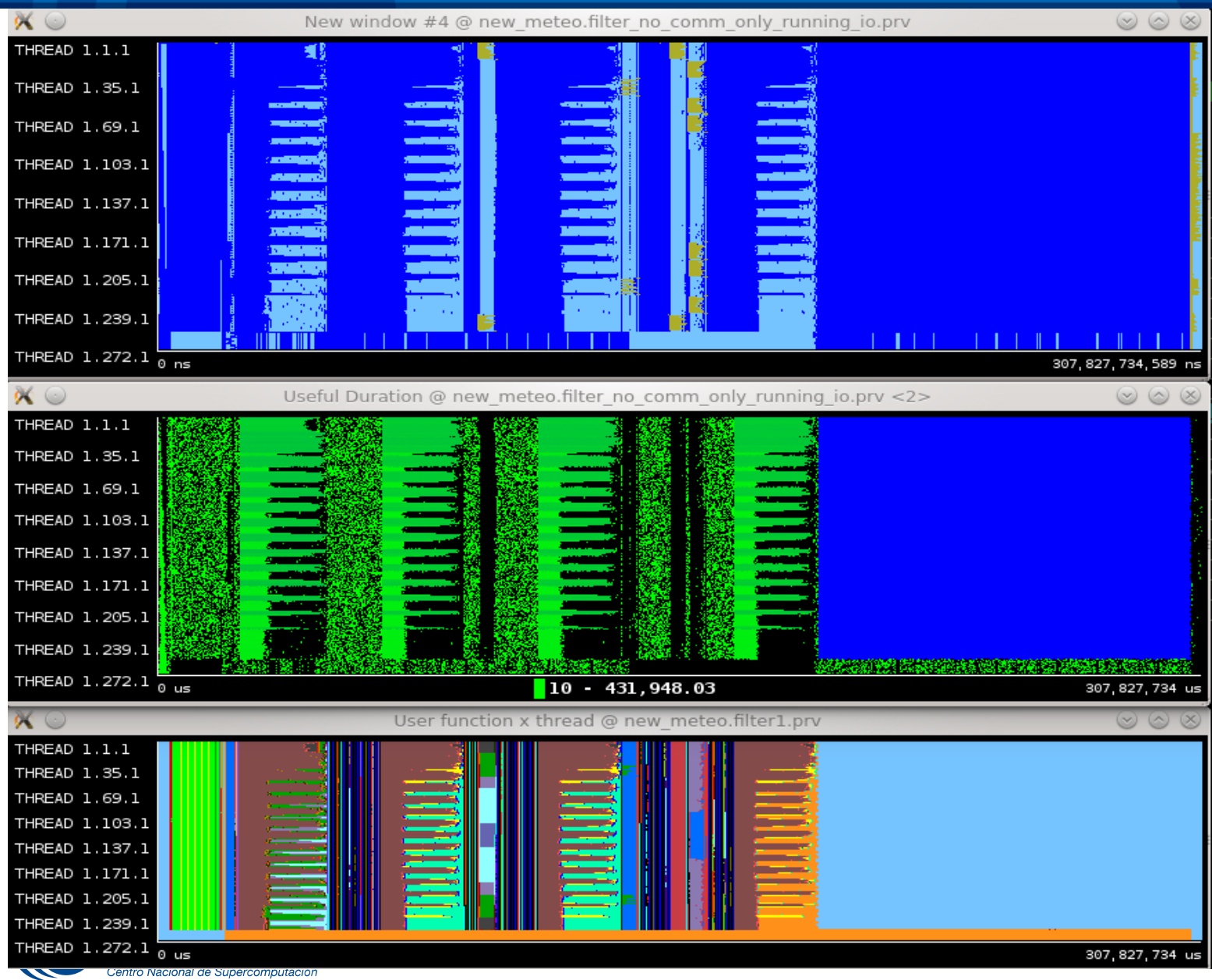

#### Simulation: 02/12/2005

### Paraver - Global - 24km - Meteo - between radiations

**Barcelona** 

**Center** 

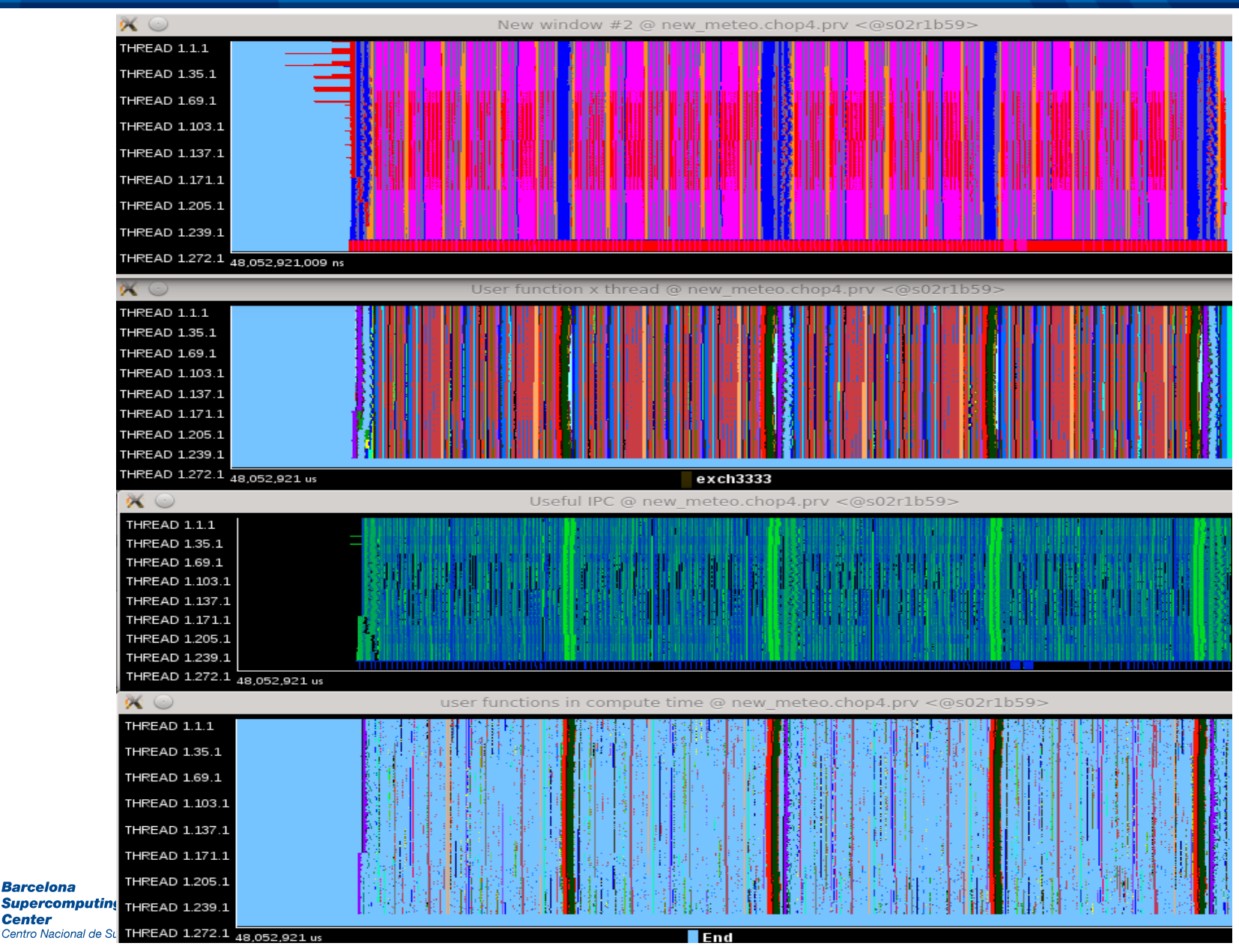

### Paraver - Global - 24km - Meteo - radiation

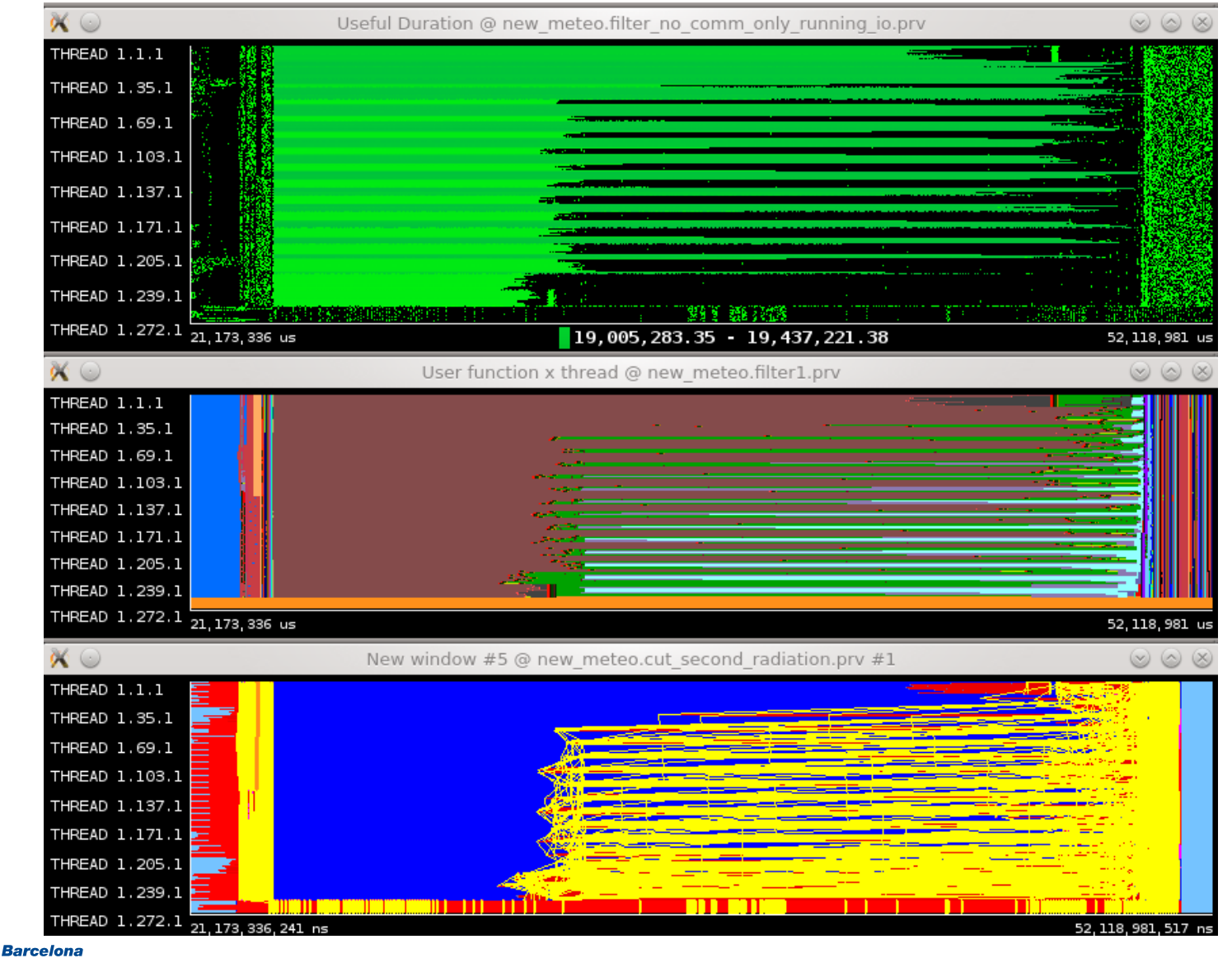

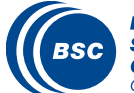

### Communication matrix

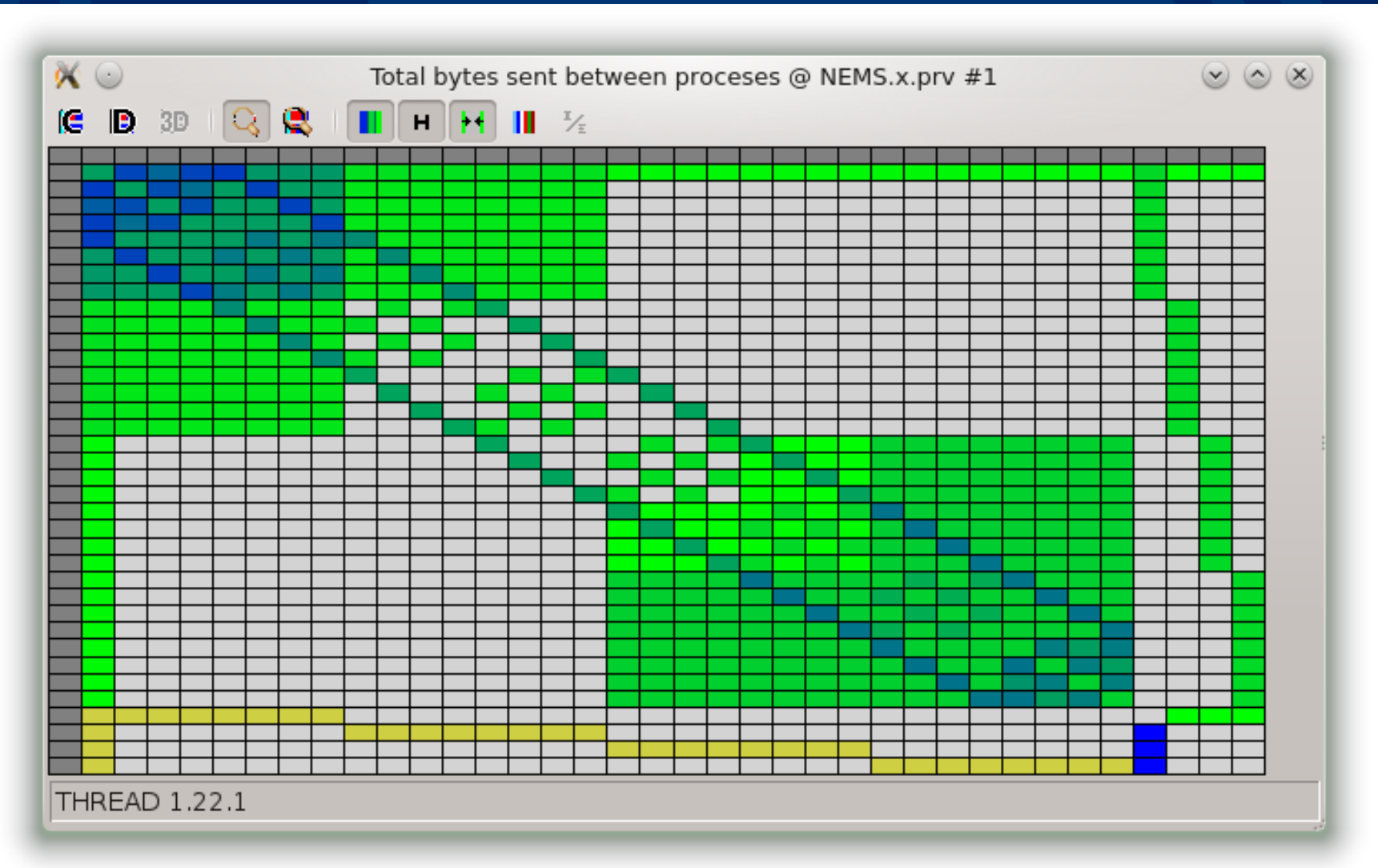

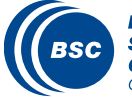

### Paraver – Global – 24km – Meteo/Dust/Chem

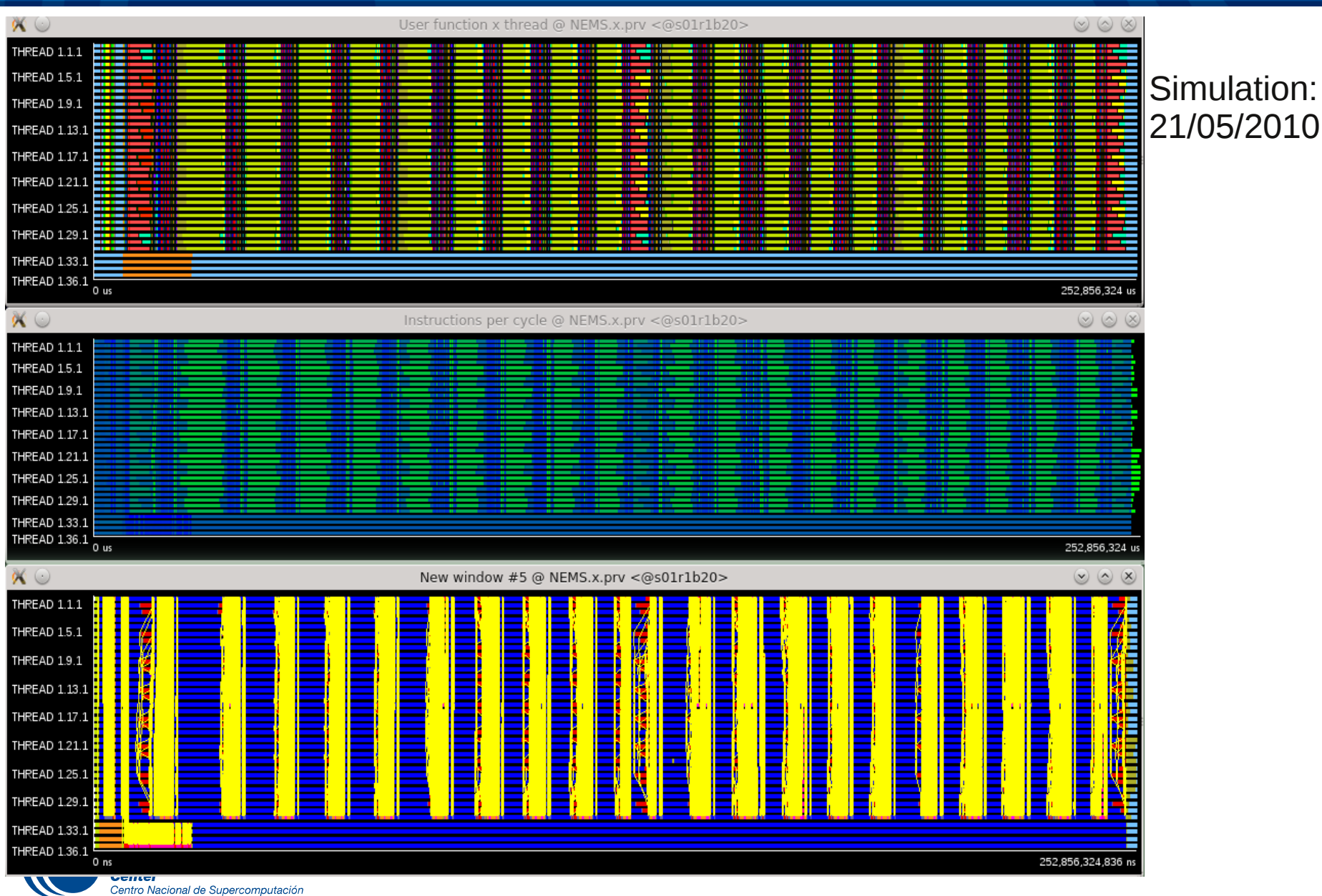

### Paraver – Global – 24km – Meteo/Dust/Chem

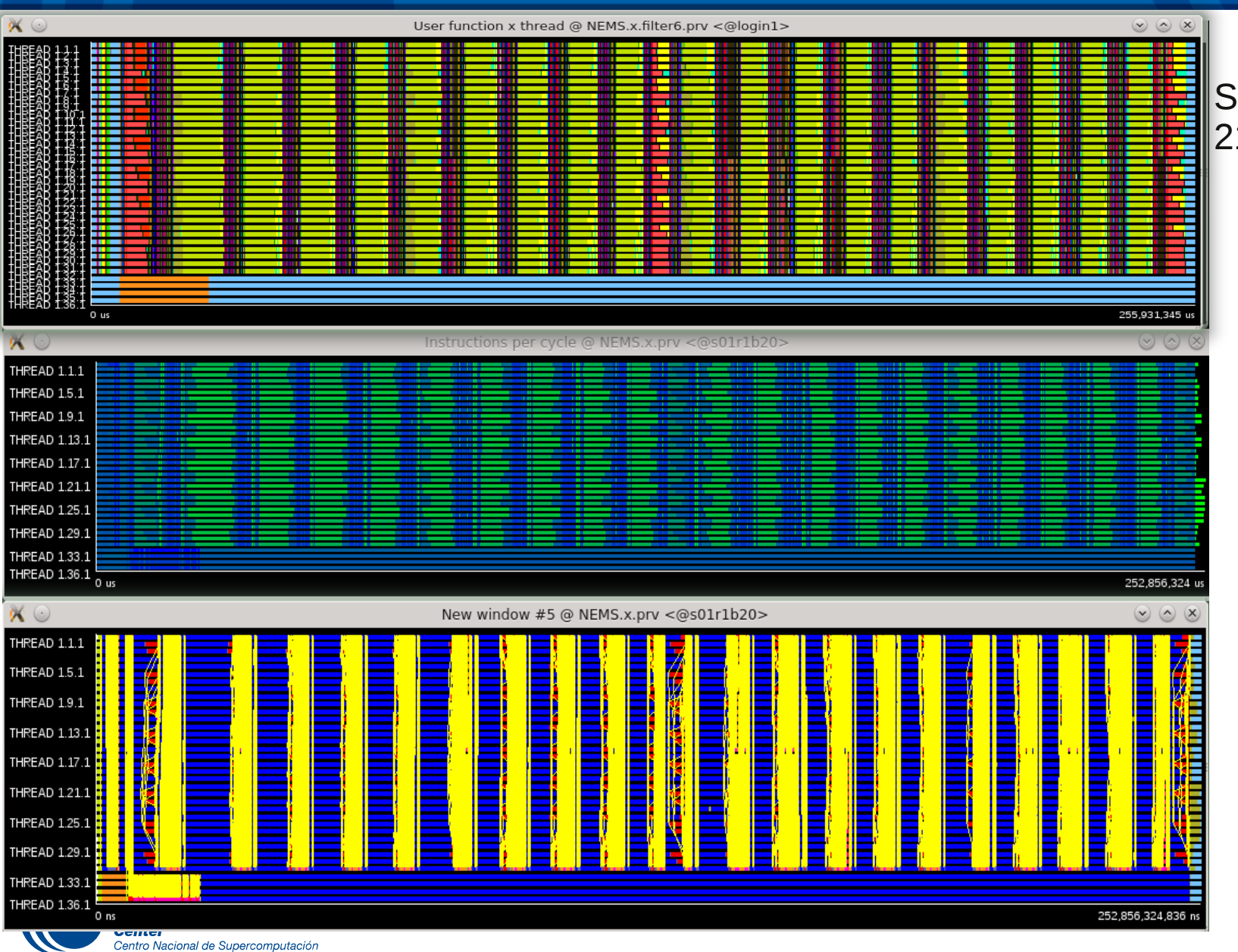

#### Simulation: 21/09/2010

## Paraver - (useful) user functions

#### $\blacksquare$  H H  $\blacksquare$   $\blacksquare$  $G$   $B$  3D 3 8

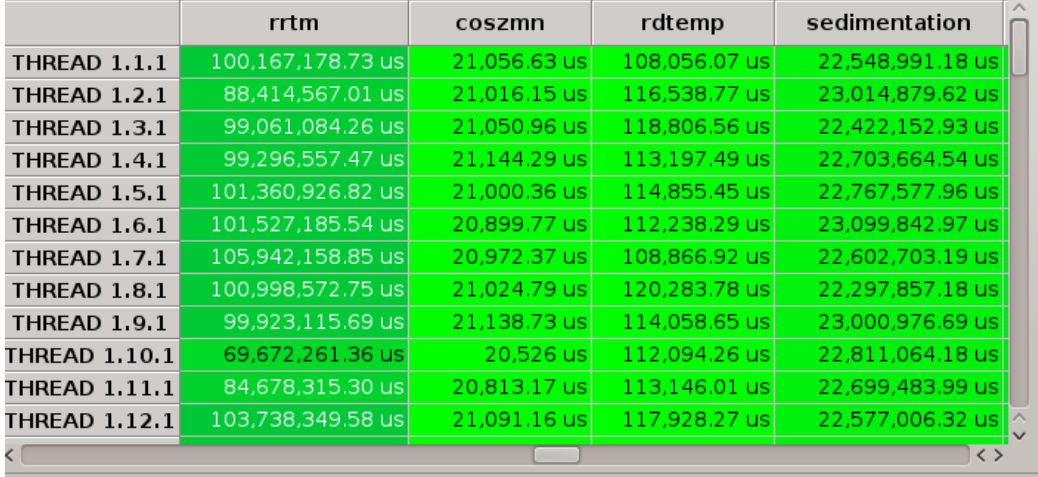

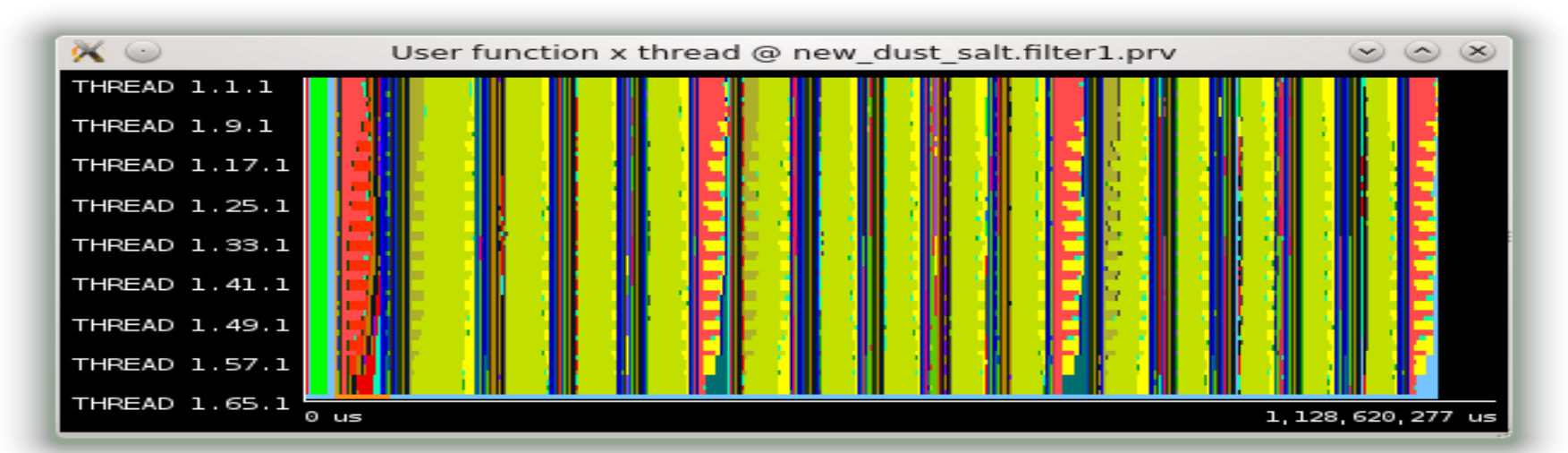

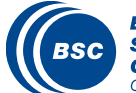

### Paraver - (useful) user functions

#### $\blacksquare$  H H  $\blacksquare$   $\blacksquare$  $\mathbb{C}$   $\mathbb{D}$  3D 3 8

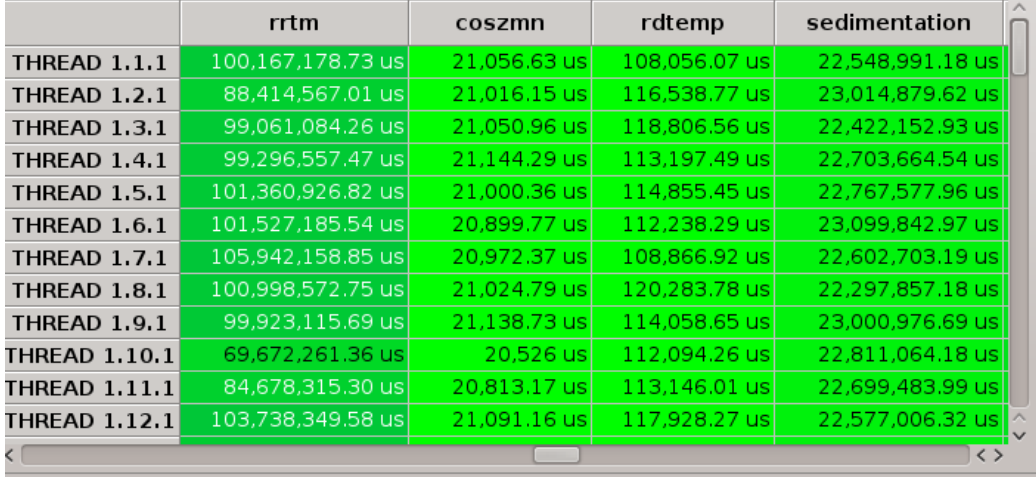

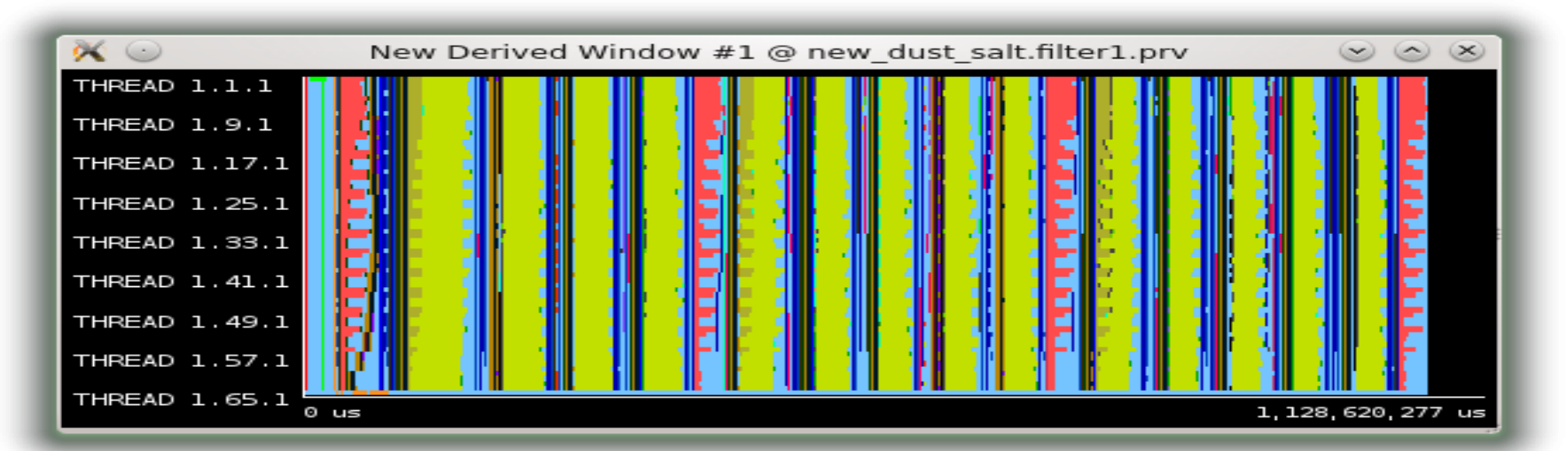

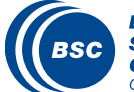

### Computation load impalance

 $(S \t B \t 3D)$ Q IQ. Ħ  $\mathbb{R}$   $\mathbb{Z}$  $H$ 

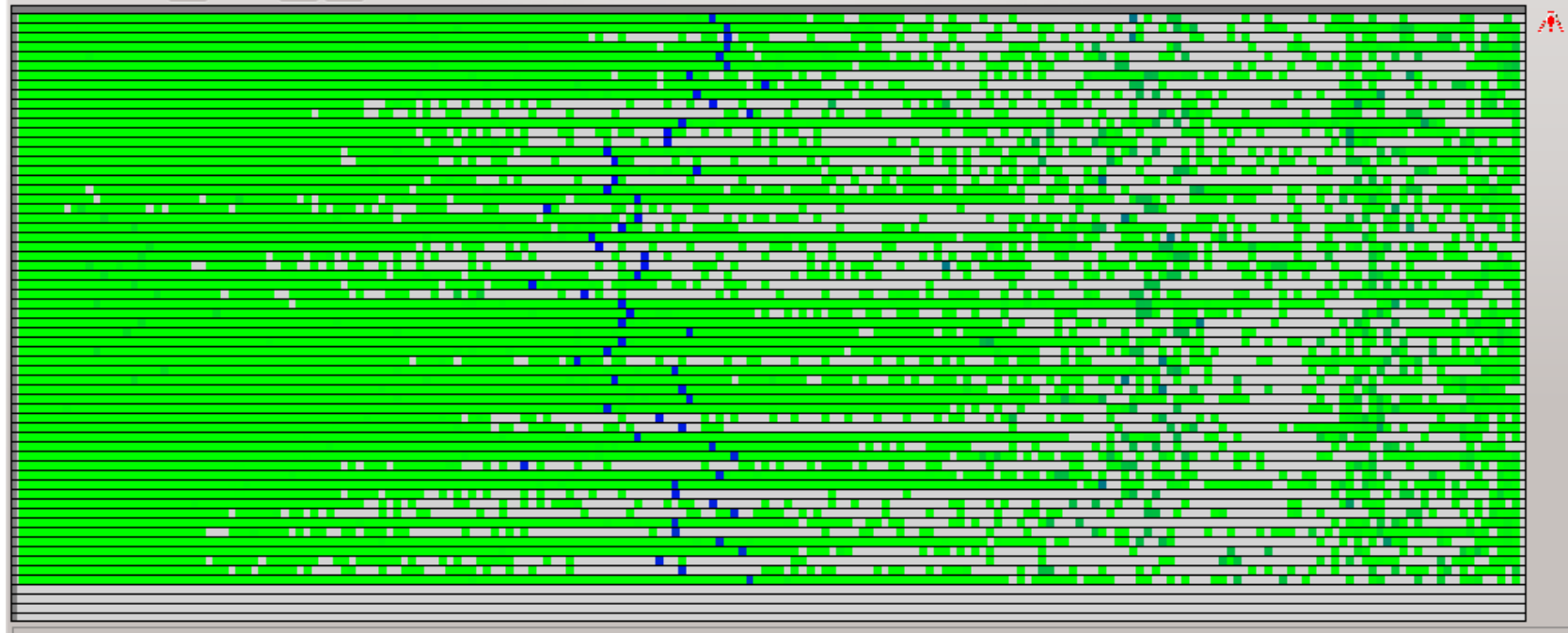

THREAD 1.24.1 [2.55927..2.56063) = 48.25 us

**Center** 

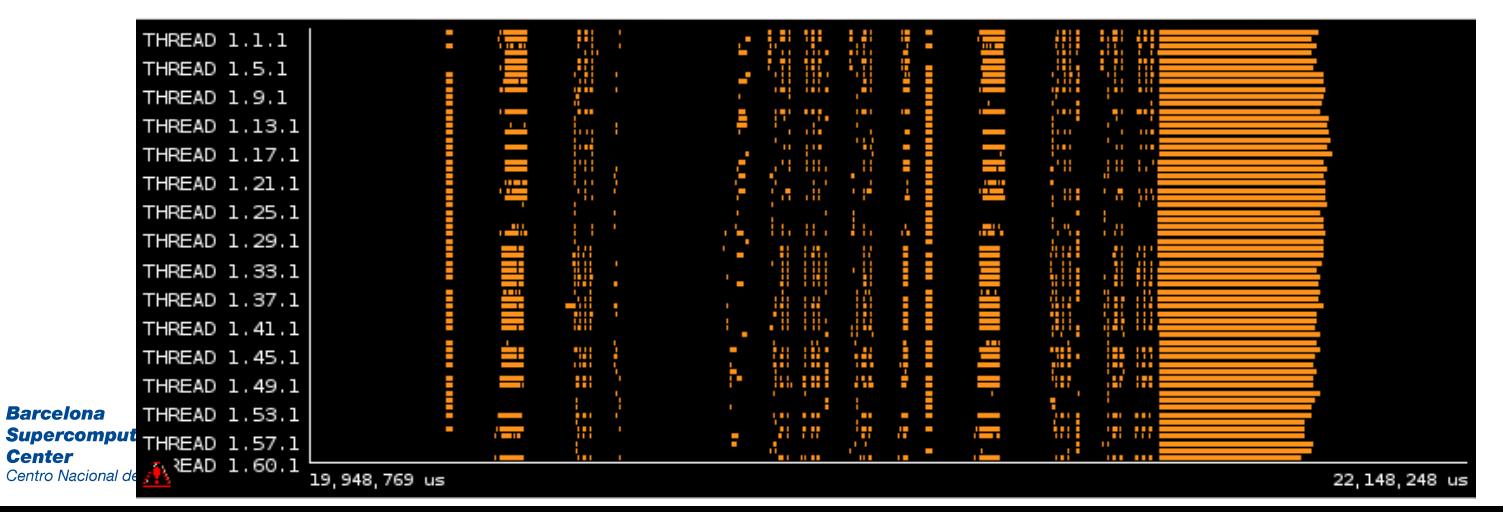

### Tracer Monotonization

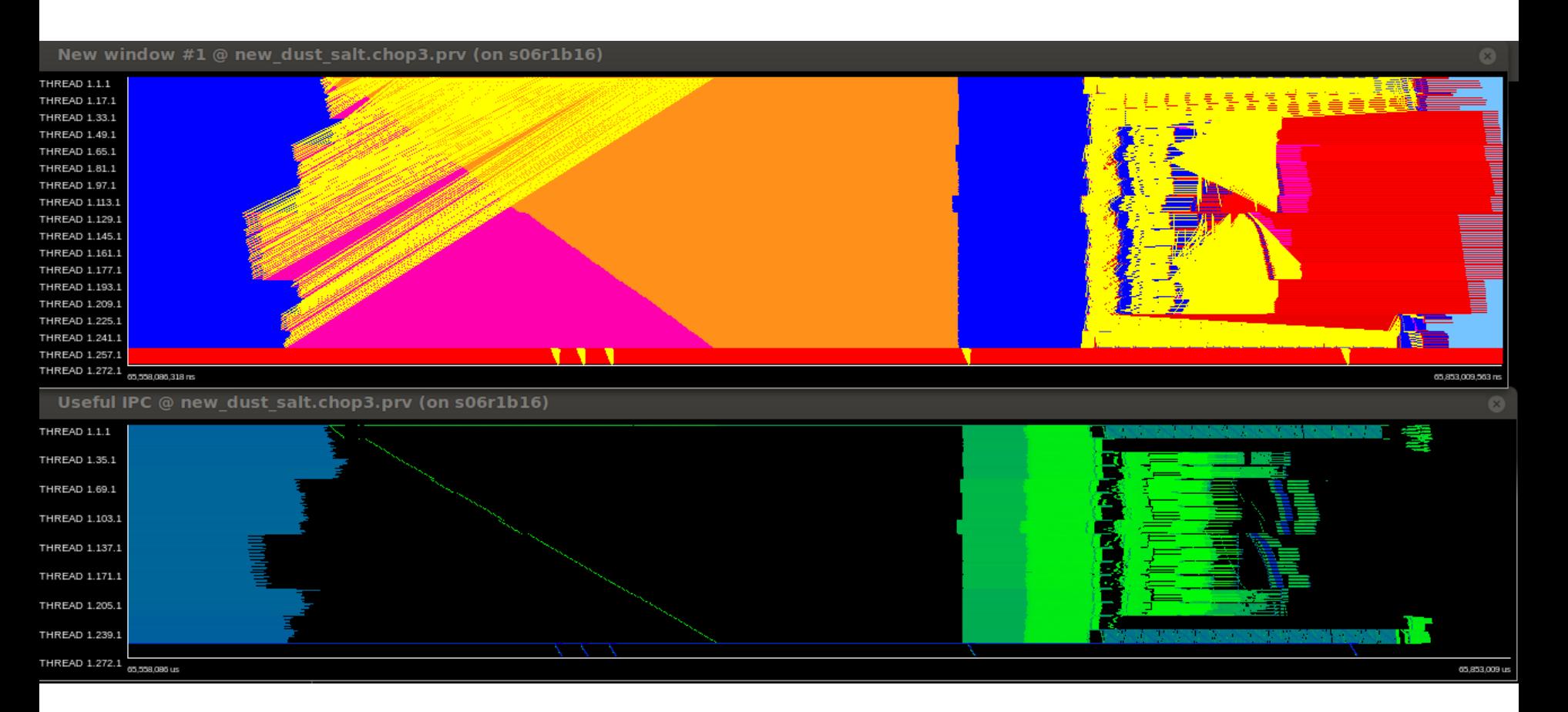

### This routine is designed with a not efficient approach, the serialization can be observed

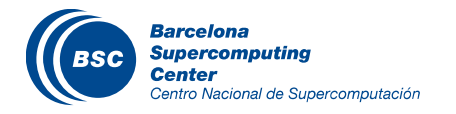

### Zoom between radiation calls for dust/sea-salt

New window #1 @ new dust salt.chop3.prv (on s06r1b16)

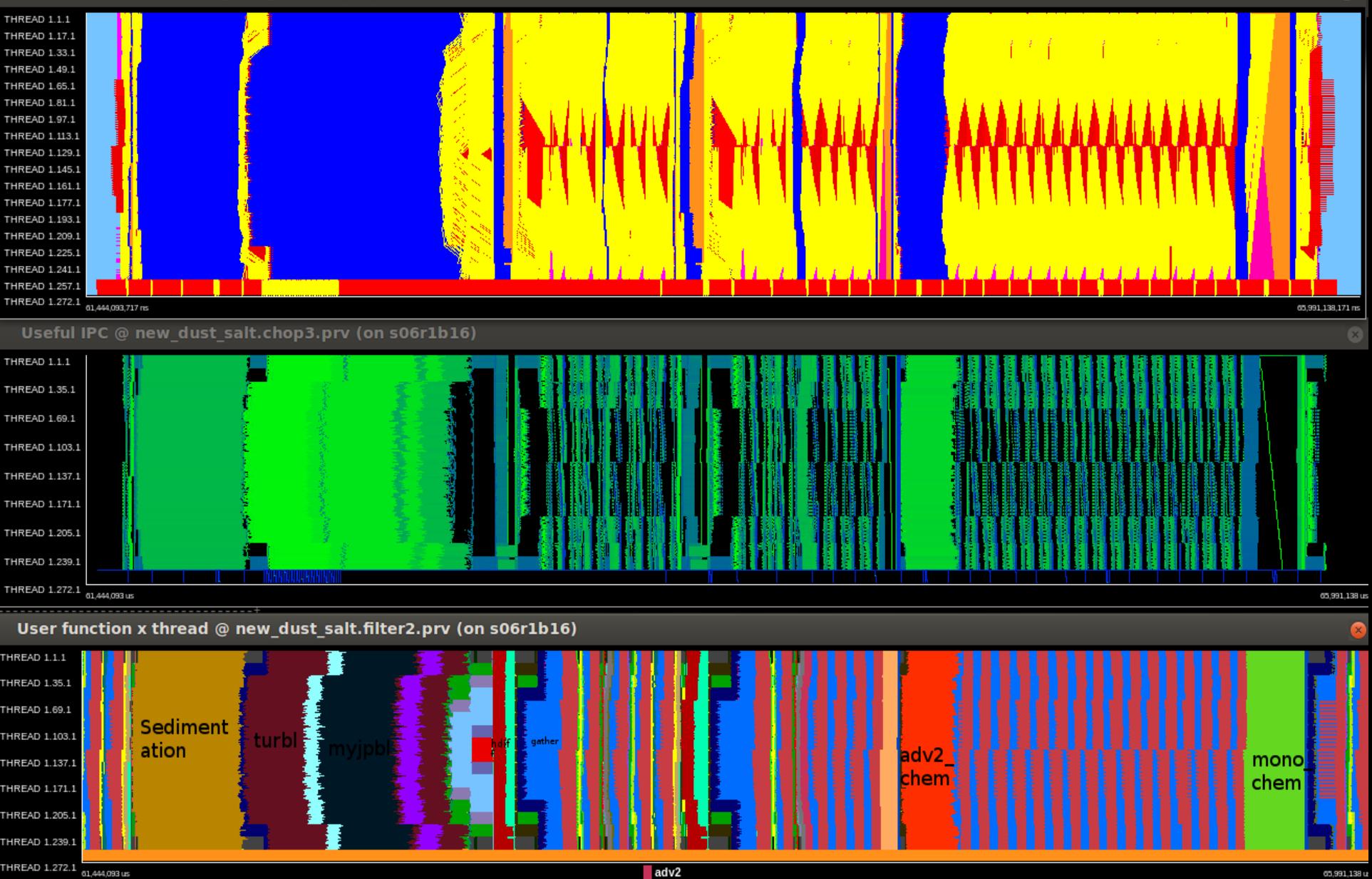

 $\circledB$ 

### Polar filters

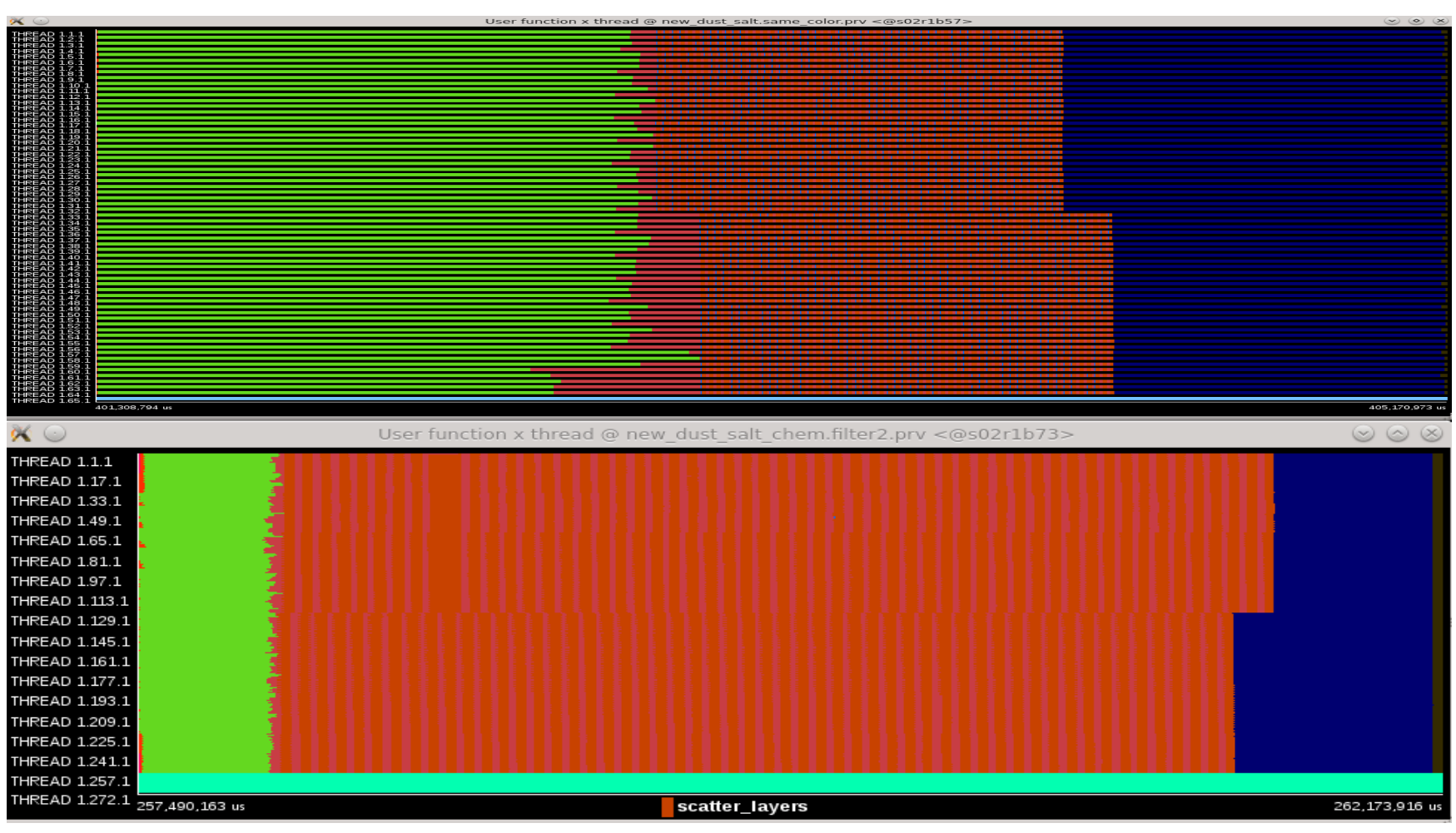

The execution time with 65 cores is increased by 60% at least (without I/O) but the functions gather/scatter are improved by 5.2 - 5.8 times.

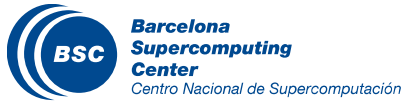

### Speedup – Global 24km – 64 layers

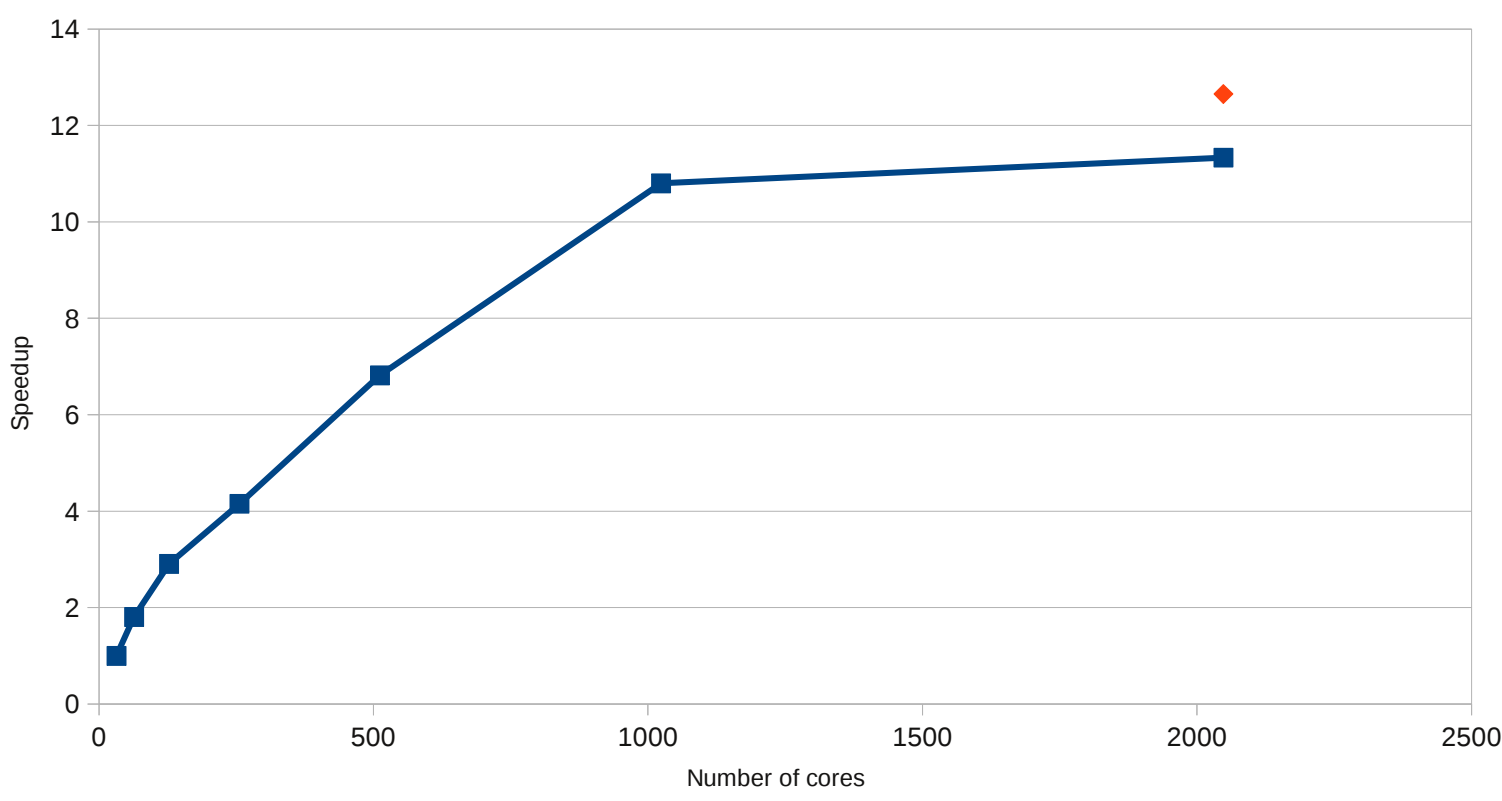

Speedup

For the extra datapoint we use a domain of 16 x 128 processors instead of 32 x 64

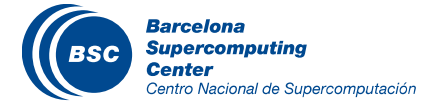

```
% Vectorized code to
% add two vectors
  a = rand(1, 4);b = rand(1, 4);c = a + b;
```

```
% Non-vectorized version
  a = rand(1, 4);b = rand(1, 4);for k=1: length(a)
      c(k) = a(k) + b(k);end
```
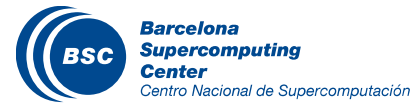

### MUST - MPI run time error detection

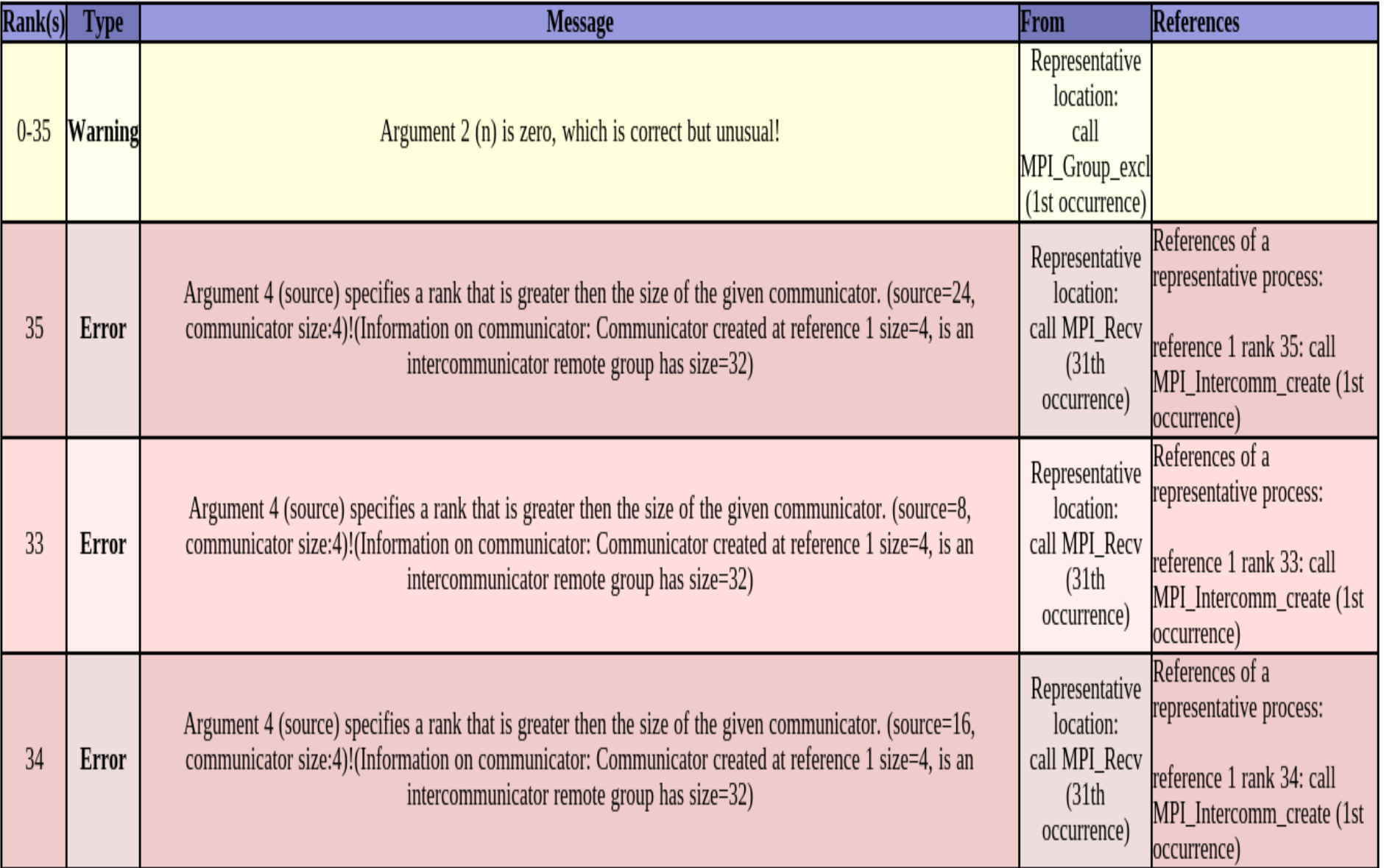

 $\sqrt{n}$ 

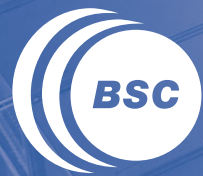

**Barcelona Supercomputing Center** Centro Nacional de Supercomputación

# **OmpSs Programming Model**

### OmpSs Introduction

### Parallel Programming Model

- Build on existing standard: OpenMP
- Directive based to keep a serial version
- Targeting: SMP, clusters, and accelerator devices
- Developed in Barcelona Supercomputing Center (BSC) Mercurium source-to-source compiler Nanos++ runtime system

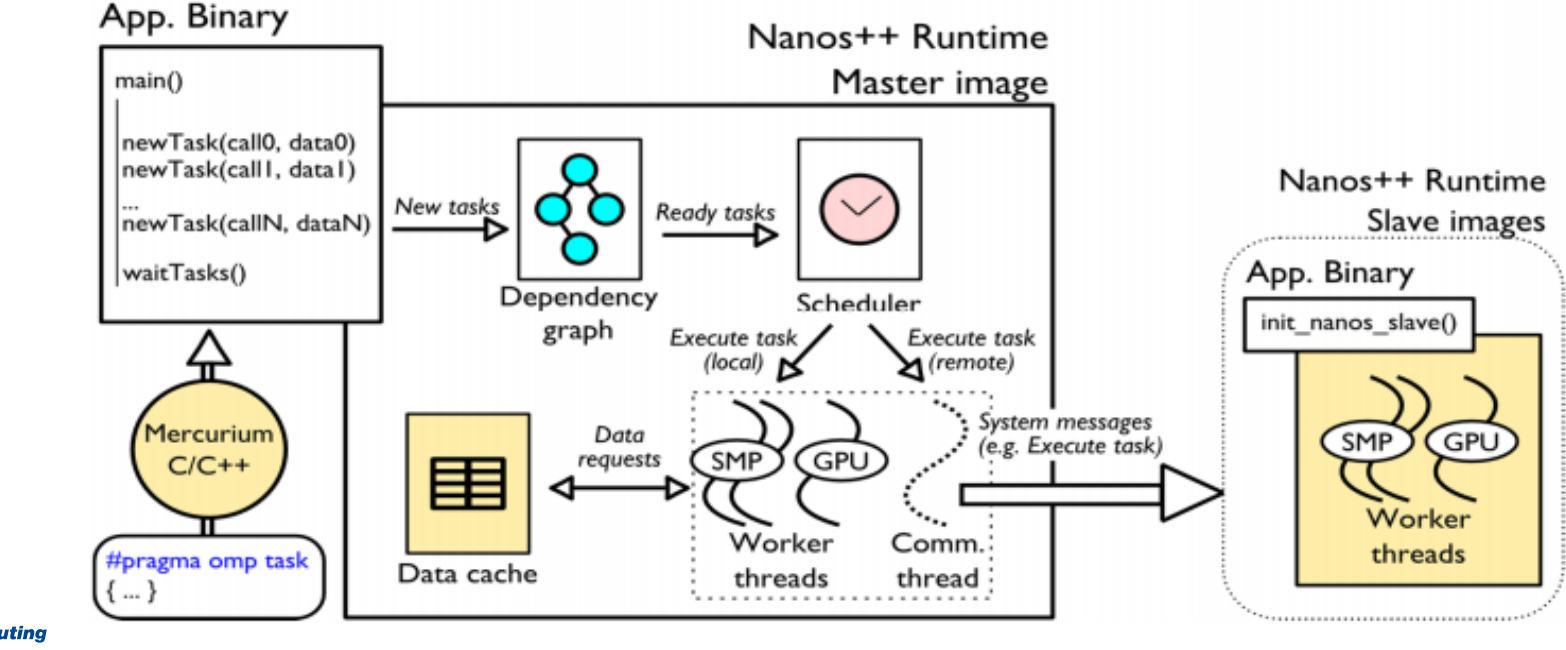

**Barcelona Supercomputing** Center Centro Nacional de Supercomputacion

### OmpSs Example

ł

```
void foo ( int *a, int *b )
\{for (i = 1; i < N; i++) {
      #pragma omp task in(a[i-1]) inout(a[i]) out(b[i]))
          p ropagate ( & a [i - 1], & a [i], & b [i]);
      #pragma omp task in(b[i-1]) inout(b[i]))
          correct(\&b[i-1],\&b[i],\mathcal{F}
```
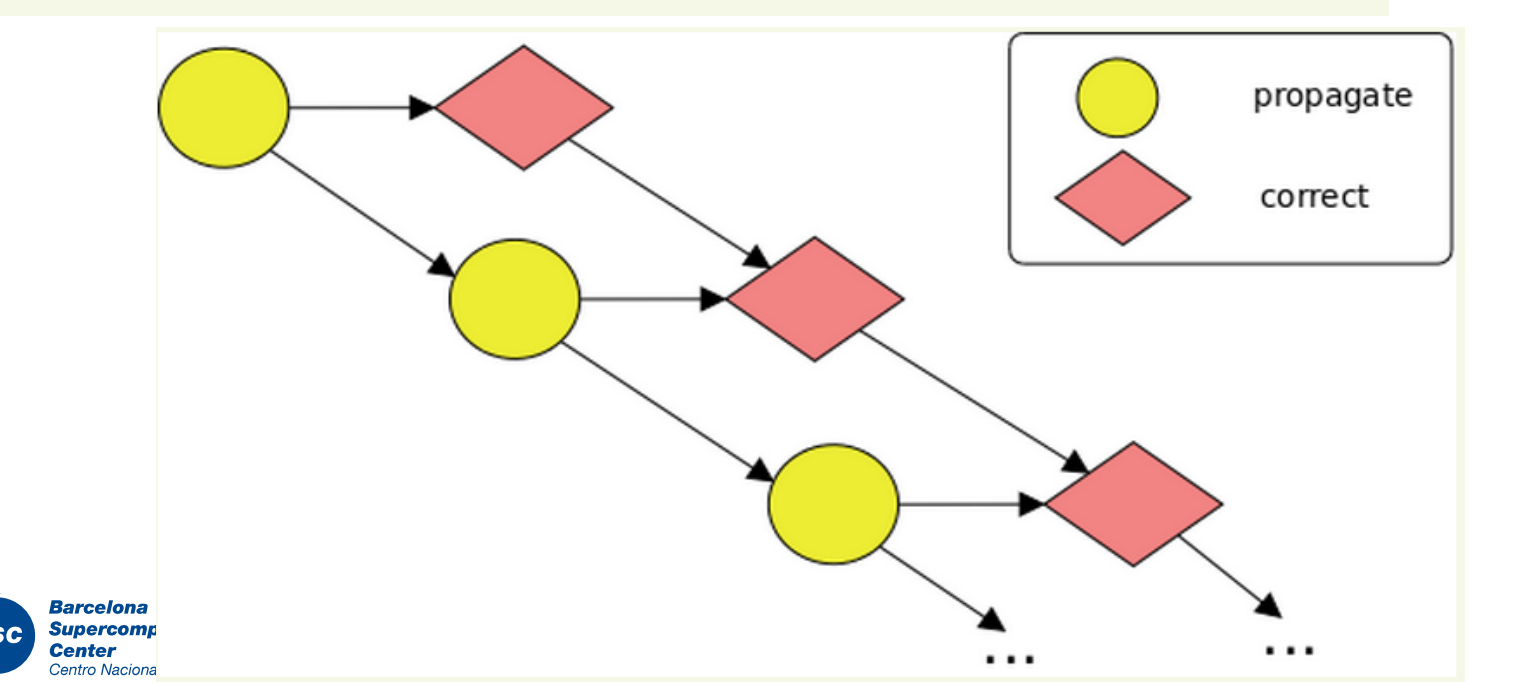

**KIMMB is based on the Earth System Modeling Framework** (ESMF)

The current ESMF release (v3.1) is not supporting threads. However, the development version of NMMB uses ESMF v6.3

Post-process broke because of some other issues but it was fixed

**Keta The new version of NMMB with OmpSs support has been** compiled and is ready to apply and test OmpSs

Current work to be presented at PRACE Scientific and Industrial Conference 2014

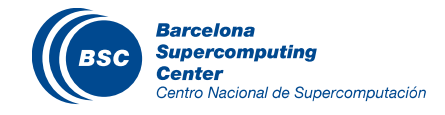
# Improved I/O (future work)

## Parallel NetCDF written to single files by all MPI tasks.

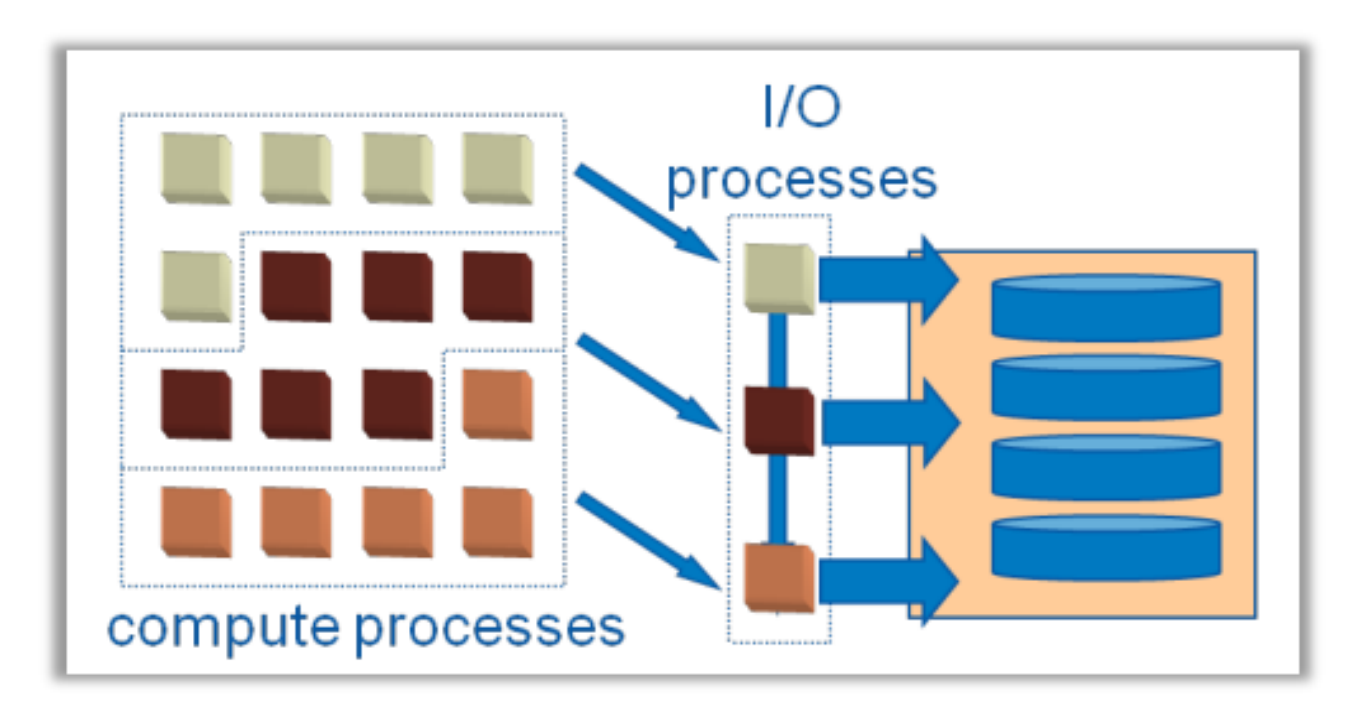

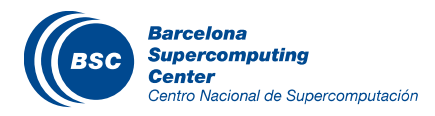

# Future work

Use OmpSs programming model

- Study GPU case
- Explore Xeon Phi

Prepare NMMB model for higher resolutions, first milestone is the global model for 12km

Improve performance and scale NMMB for thousands of cores

## Fix I/O issue

- IS-ENES Exascale Technologies & Innovation in HPC for Climate Models workshop
- Possible collaboration across the community to focus on a global solution

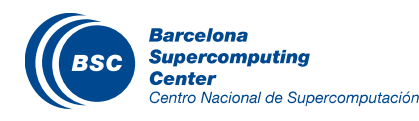

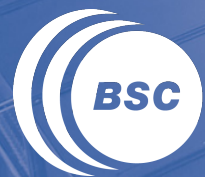

**Barcelona Supercomputing<br>Center<br>Centro Nacional de Supercomputación** 

# **Data Assimilation**

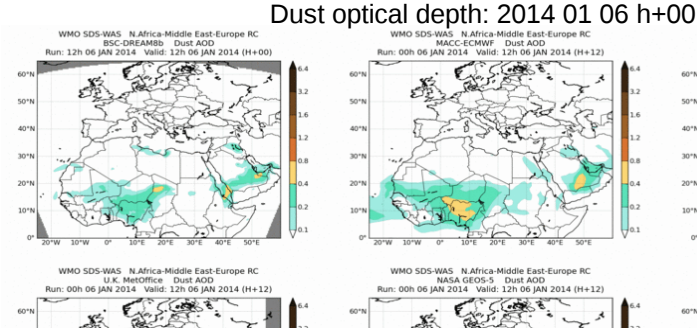

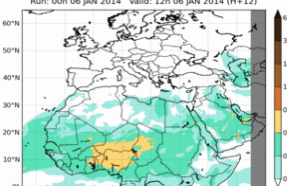

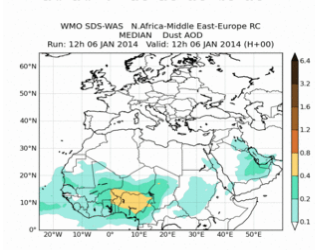

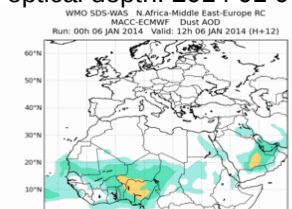

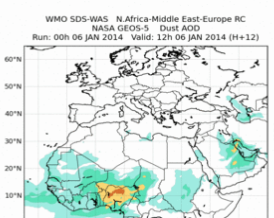

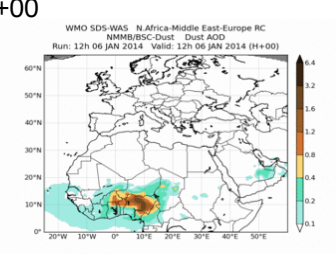

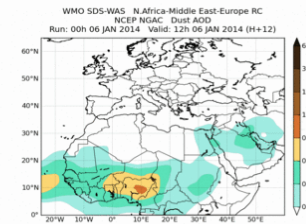

http://sds-was.aemet.es/forecast-products/ dust-forecasts/compared-dust-forecasts

#### Atmospheric models are far from being perfect A considerable amount of accurate earth observations is available

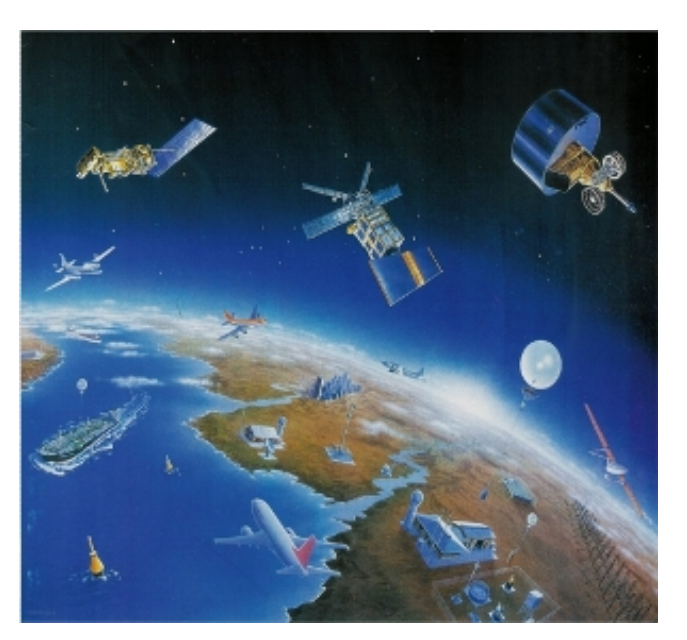

http://www.wmo.int/pages/prog/gcos/

#### Data assimilation 'optimally' combines **models** and **observations**

# Data Assimilation – Workflow

#### Ensemble background

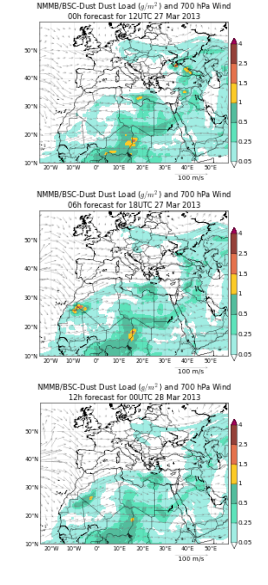

#### **Observations**

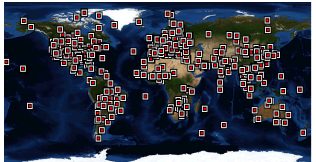

http://aeronet.gsfc.nasa.gov/

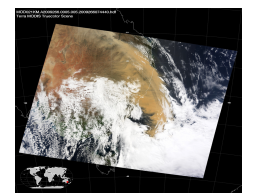

http://modis-atmos.gsfc.nasa.gov/

**Barcelona** 

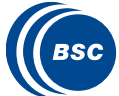

**Supercomputing Center** Centro Nacional de Supercomputación

# Ensemble analysis MB/BSC-Dust Dust Load (o/m<sup>2</sup>) and 700 hPa Wir r 18| ITC 28 Mar 20 Kalman filter\* short-term forecast  $M$ MB/BSC-Dust Dust Load  $(g/m^2)$  and 700 hPa Wind Mean analysis

\* In collaboration with N. Schutgens (Uni. Oxford, UK)

#### Ensemble background

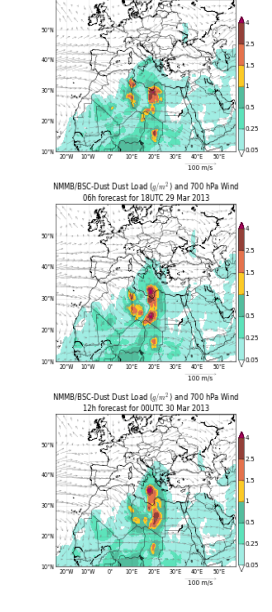

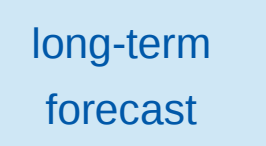

# Data Assimilation – Workflow

BASH script starts the submission of the assimilation job

- We want all the ensembles to be executed in parallel
- We have 40 ensembles, we provide 20 cores for each execution and one ensemble for long-forecast. We should need totally 82 nodes (1,312 exclusive cores)

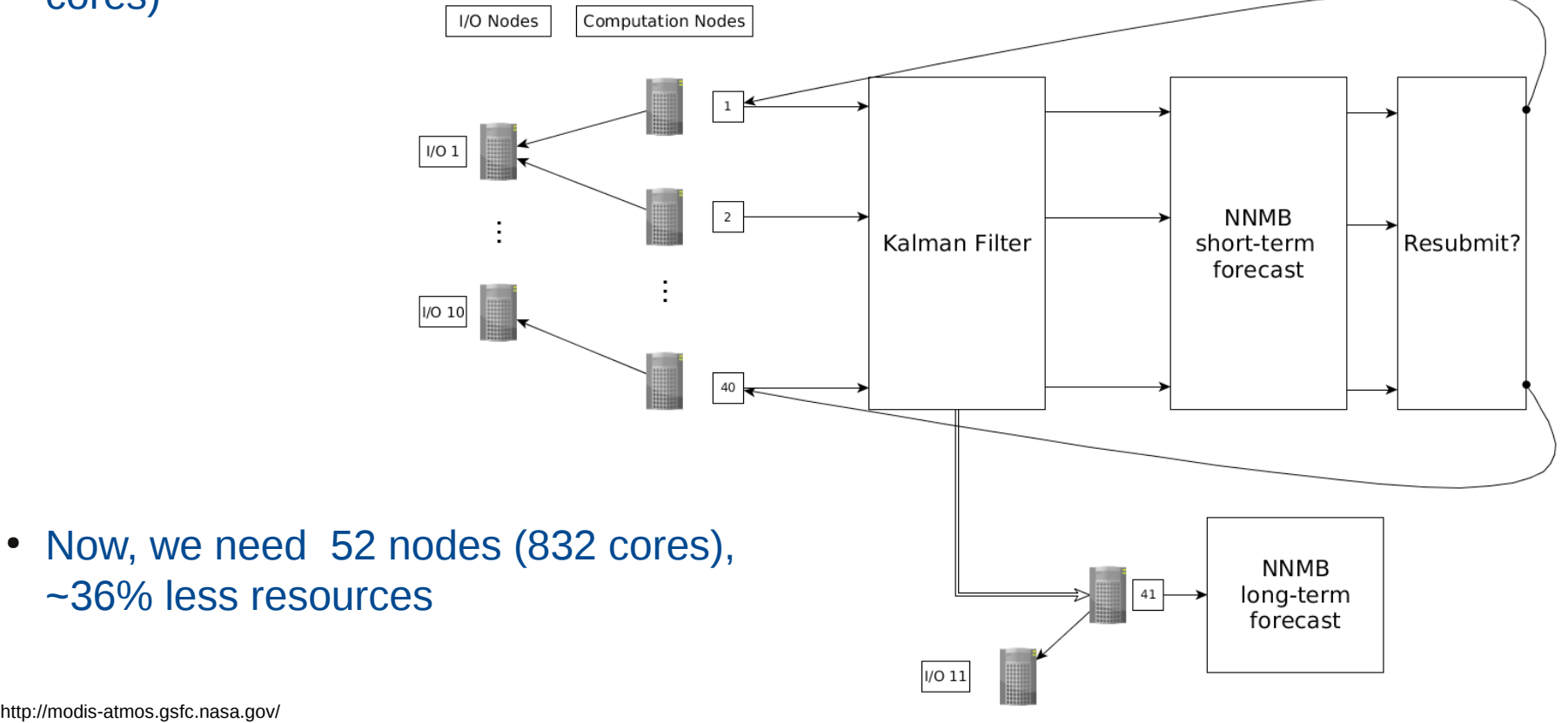

http://modis-atmos.gsfc.nasa.gov/

**Barcelona Supercomputing Center** Centro Nacional de Supercomputación

### www.bsc.es

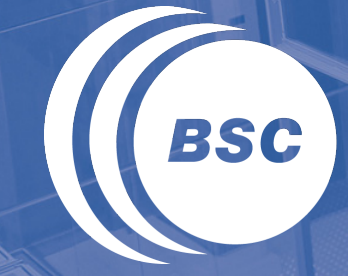

**Barcelona Supercomputing Center** Centro Nacional de Supercomputación

# Thank you!

For further information please contact georgios.markomanolis@bsc.es